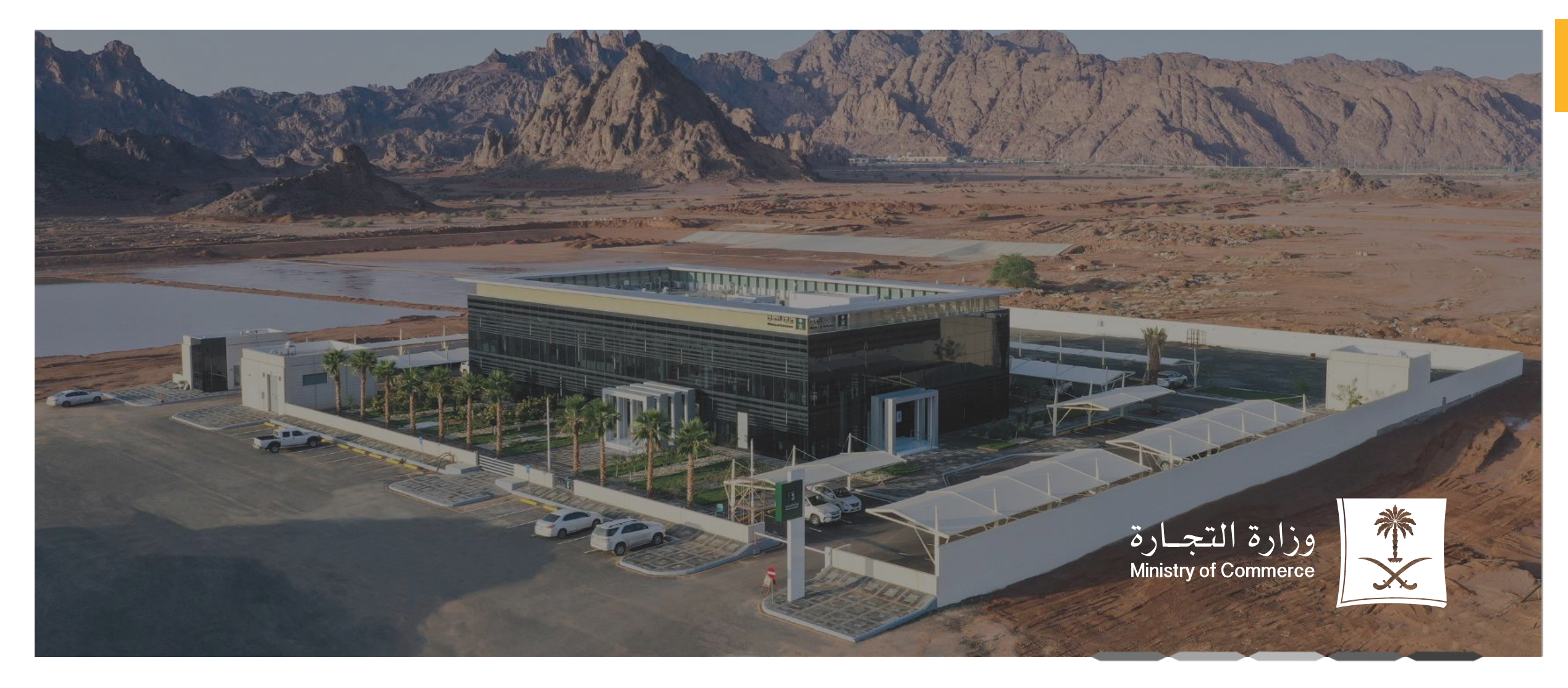

1

# تعديل السجل التجاري

## خدمات السجل التجاري

<span id="page-1-0"></span>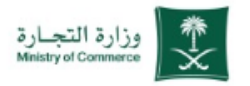

### **تعديل السجل التجاري**

الدخول على ) الخدمات االلكترونية ( عن طريق **1** موقع وزارة التجارة

المنصــة تتــيـم للعميــل جميـــع خــدمات تعــديل<br>السجل التجاري في صفحة واحدة :

- <u>تعديل الاسم التجاري</u>
	- <u>تعديل النشاط</u>
- تعديل معلومات السجل التجاري
	- <mark>تعديل عنوان المؤسسة</mark>
		- تعديل مدير السجل -

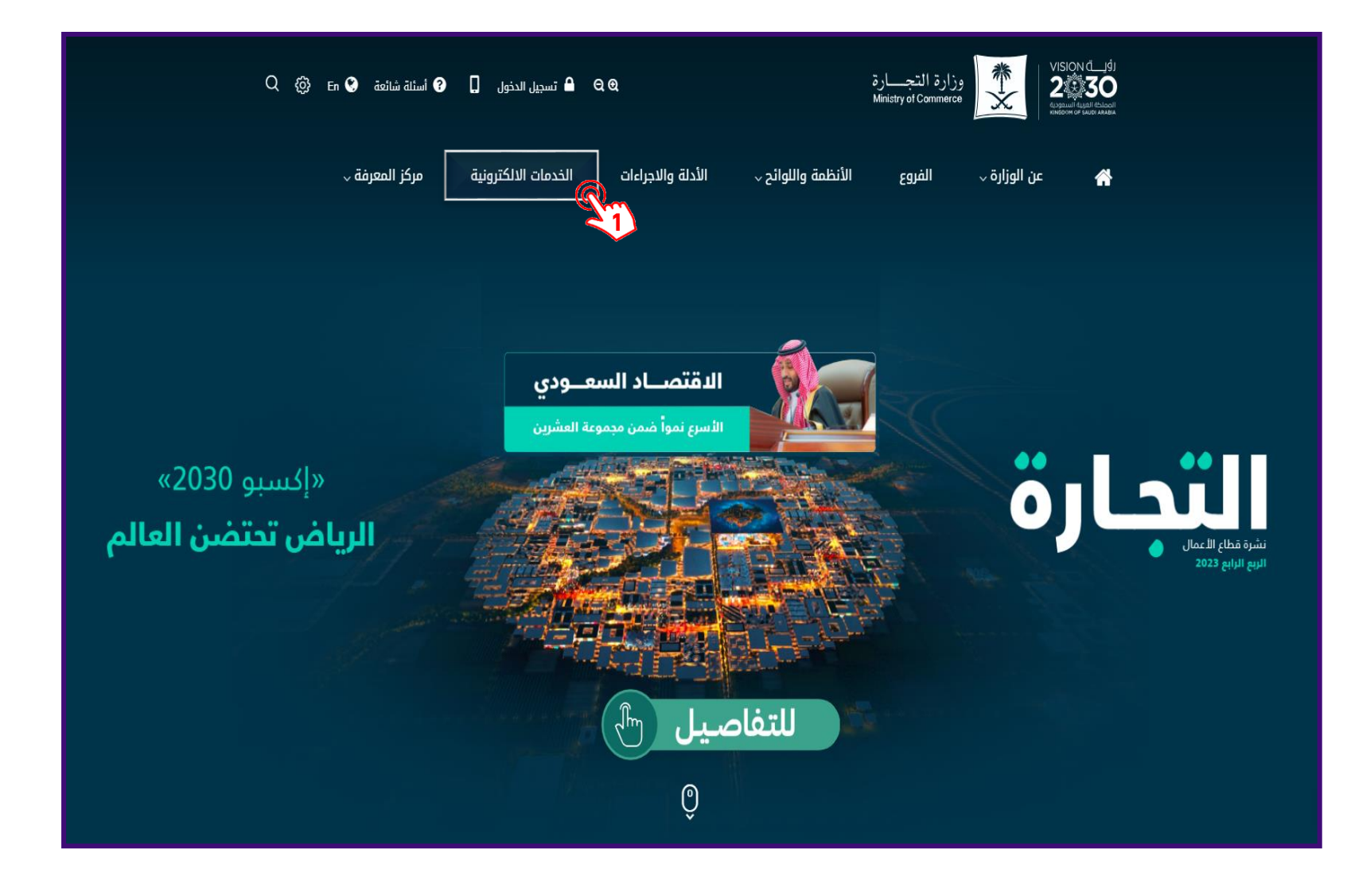

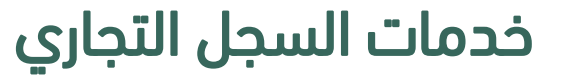

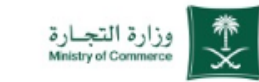

### **تعديل السجل التجاري**

**1** الضغط على ) التاتر (

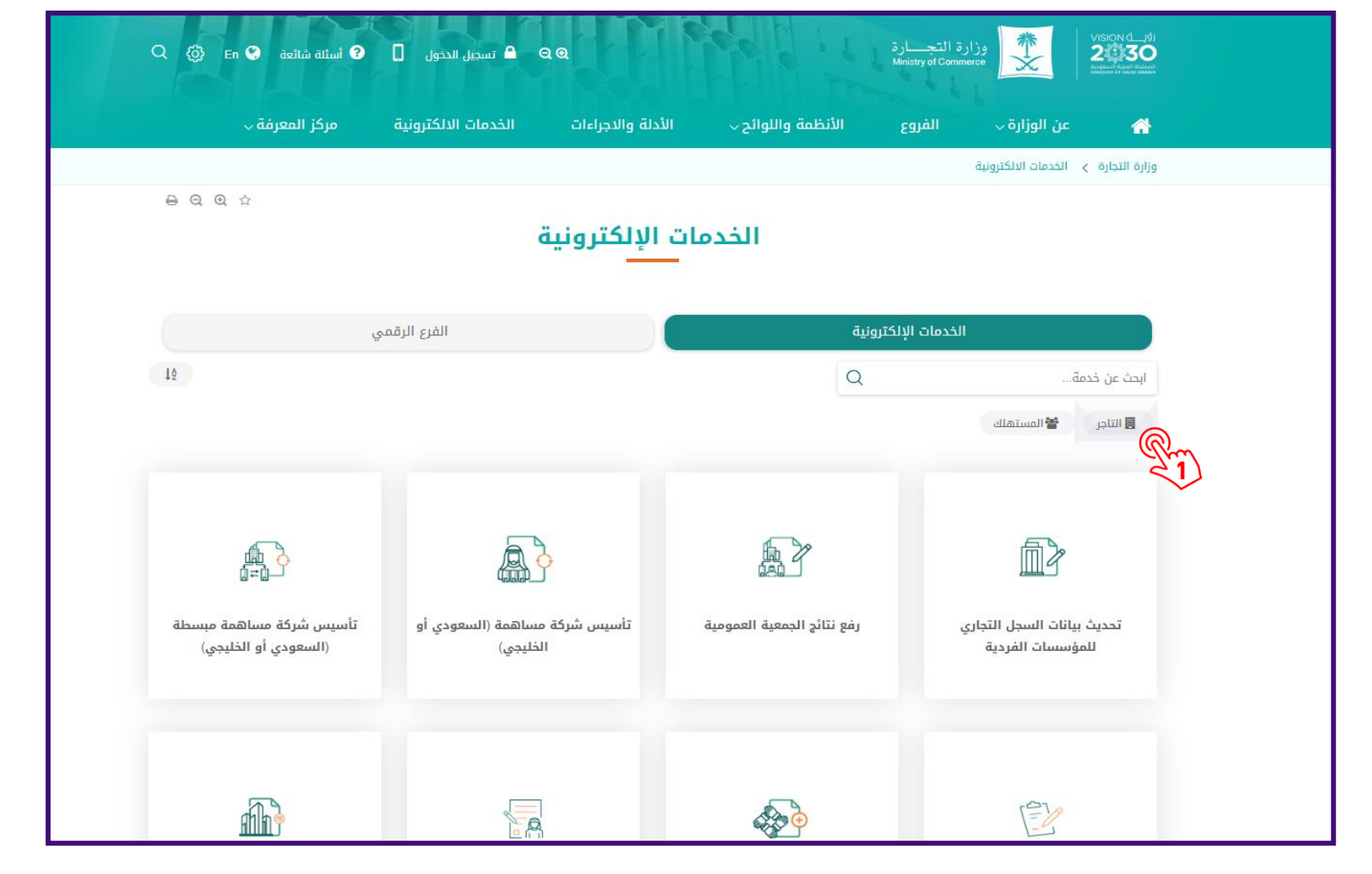

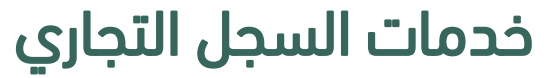

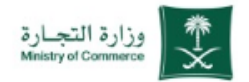

 $Q$   $\otimes$   $E_n$   $Q$ 

**O** أسئلة شائعة

**n** 

 $\theta$   $\theta$   $\theta$ 

### **تعديل السجل التجاري**

**1** الضغط على ) السجم التجاري(

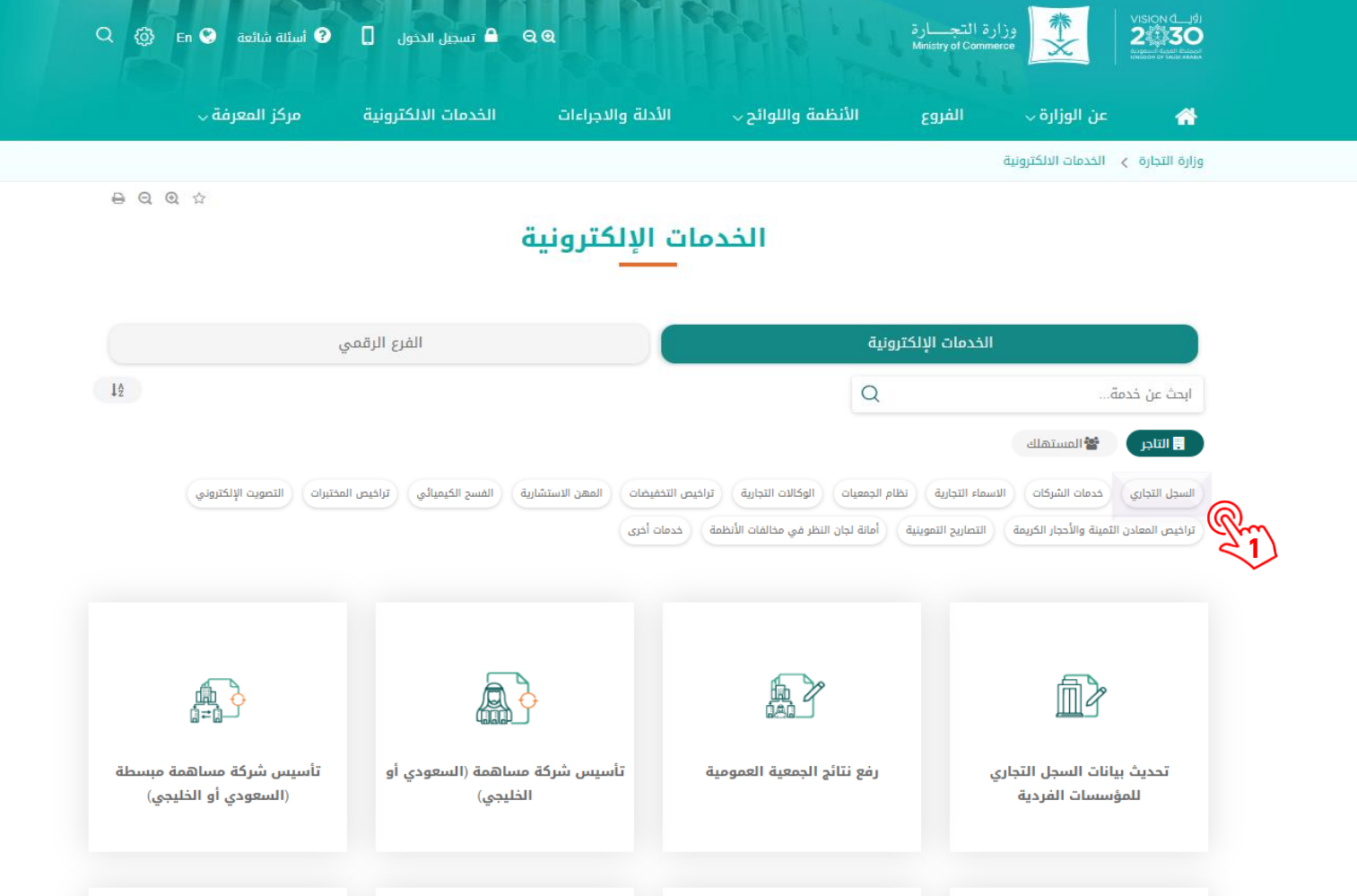

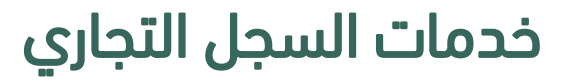

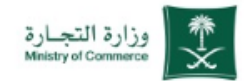

### **تعديل السجل التجاري**

لهيه || 1 || الضغط على ( تعديل السجل التجاري )

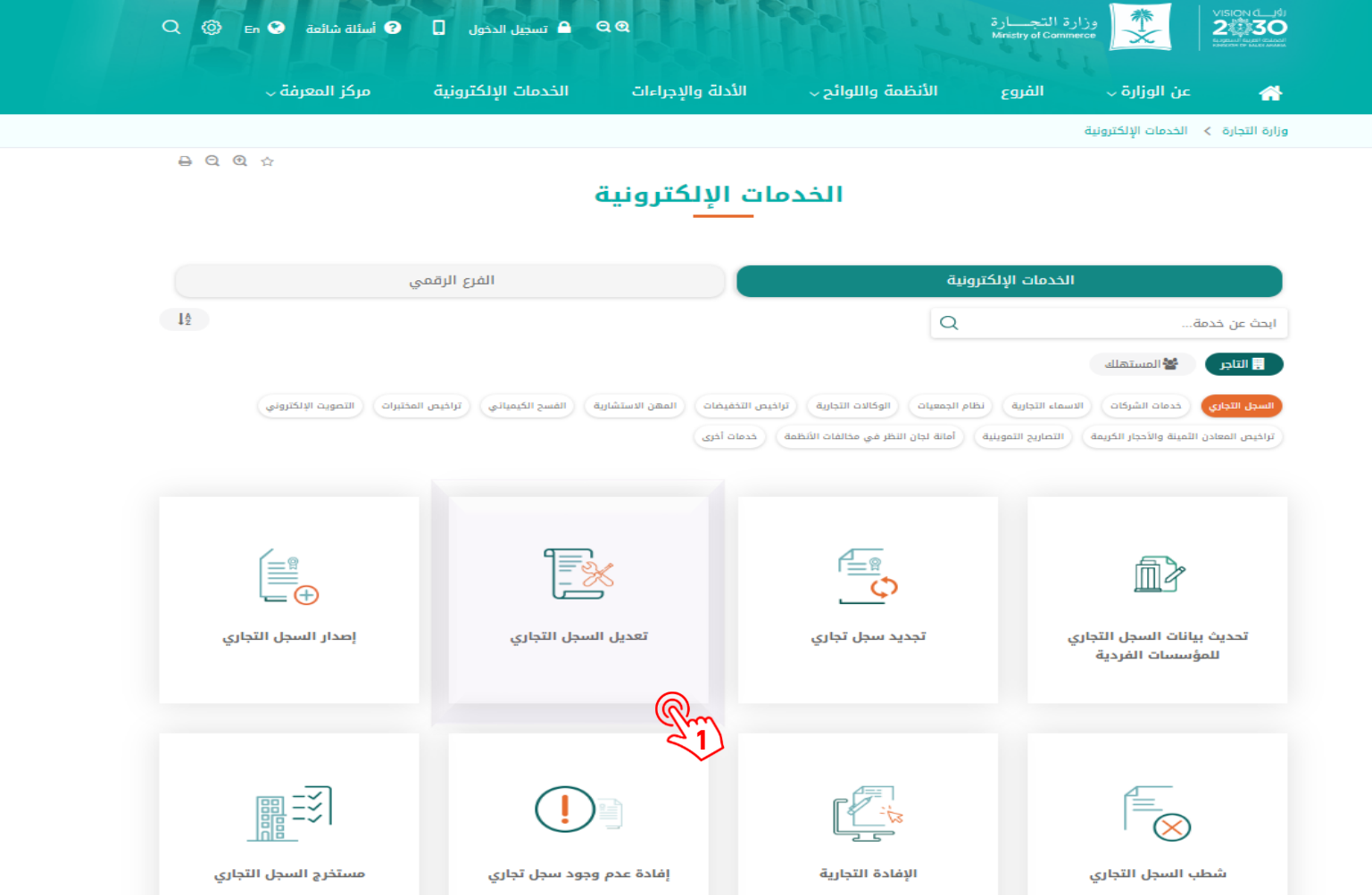

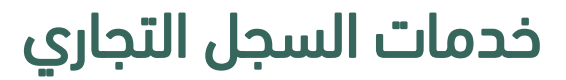

<span id="page-5-0"></span>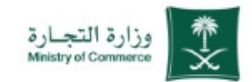

### **تعديل السجل التجاري**

**1** الضغط على ) الحصول على الخدمة (

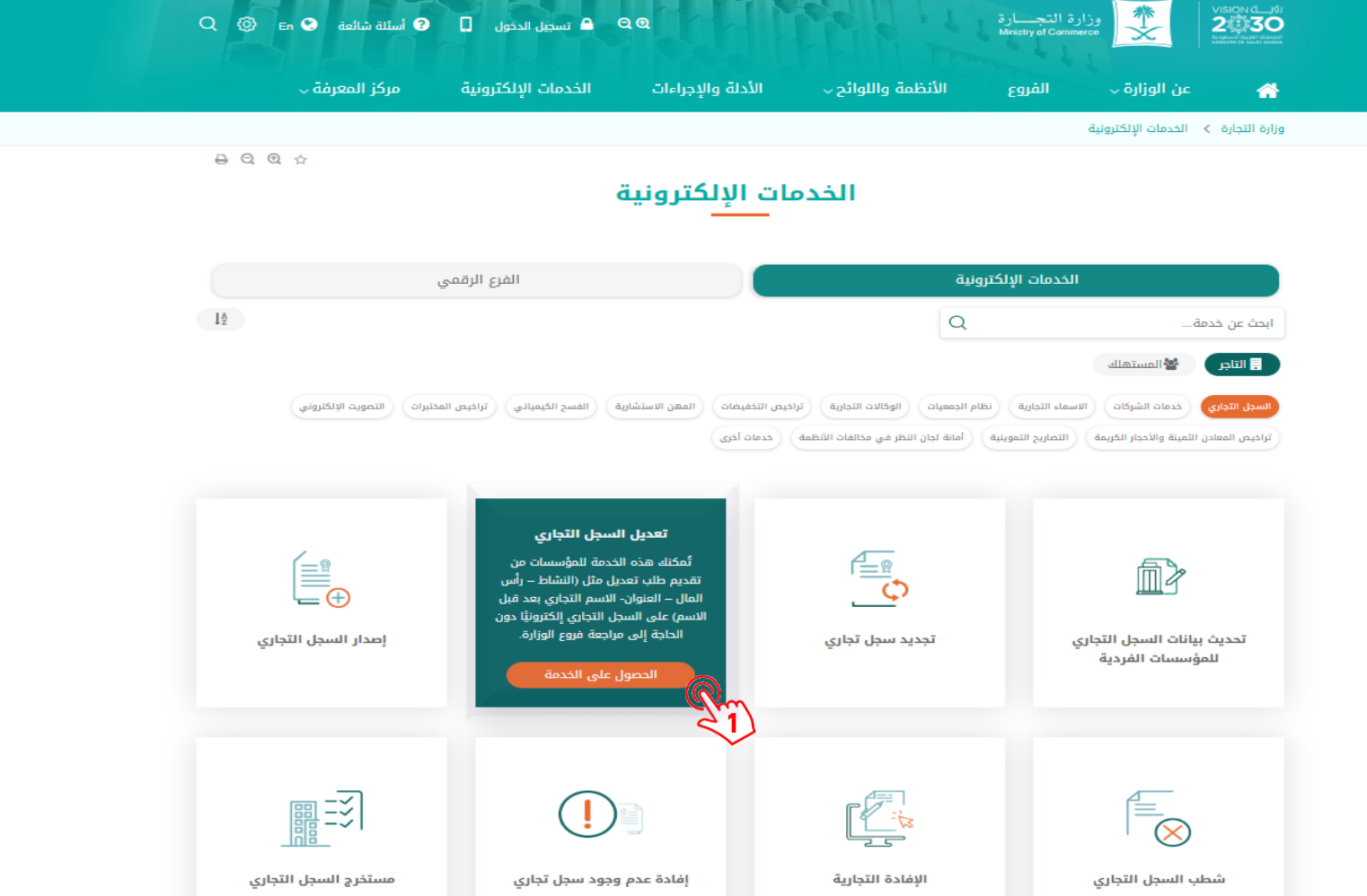

# خدمات السجل التجاري

<span id="page-6-0"></span>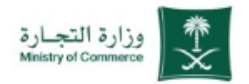

### **تعديل السجل التجاري**

**1** الضغط على ) ابدأ الخدمة (

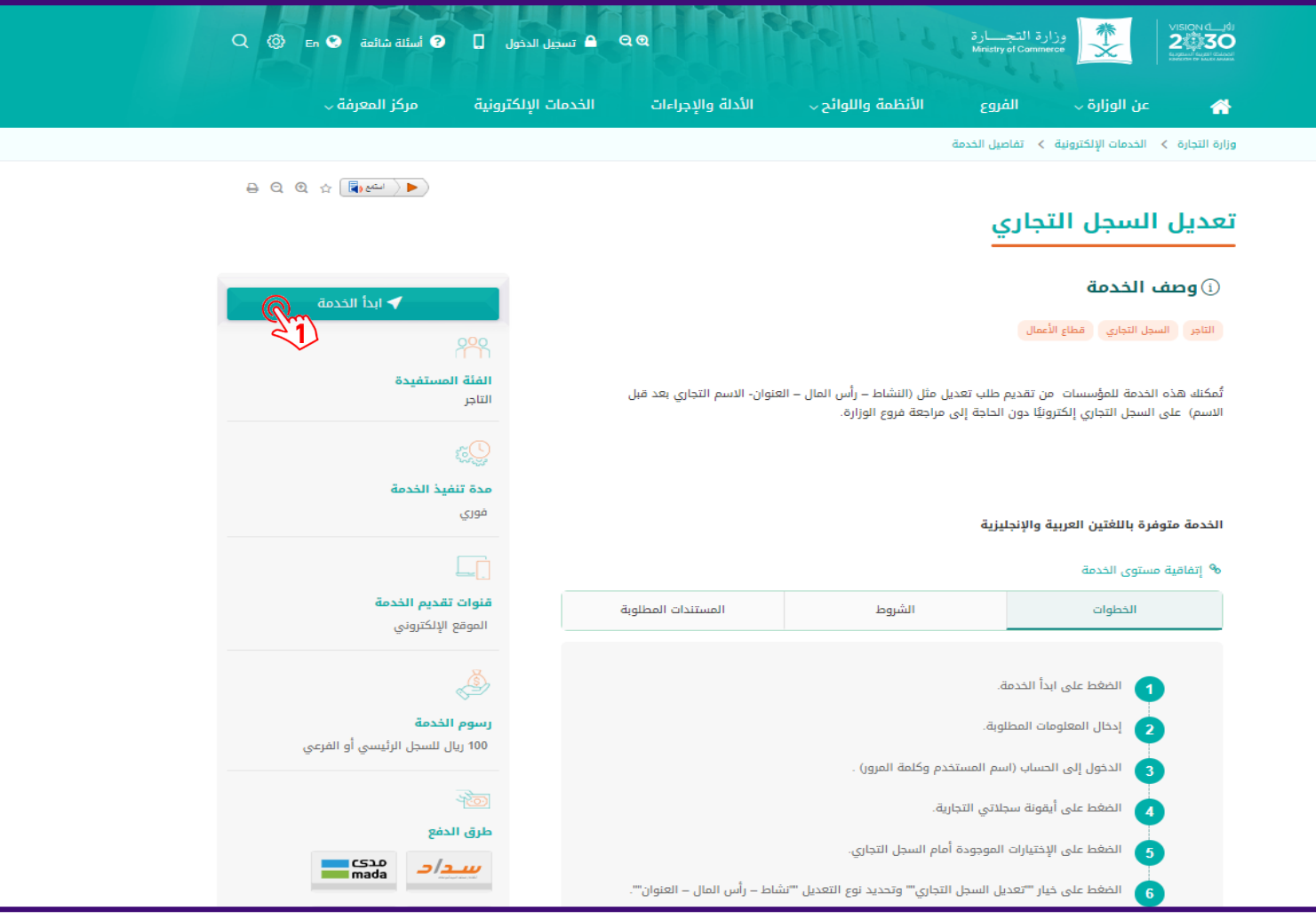

<span id="page-7-0"></span>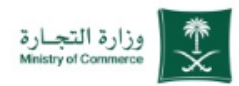

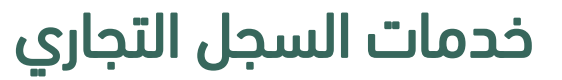

### **تعديل السجل التجاري**

**1** الضغط على ) استمرار (

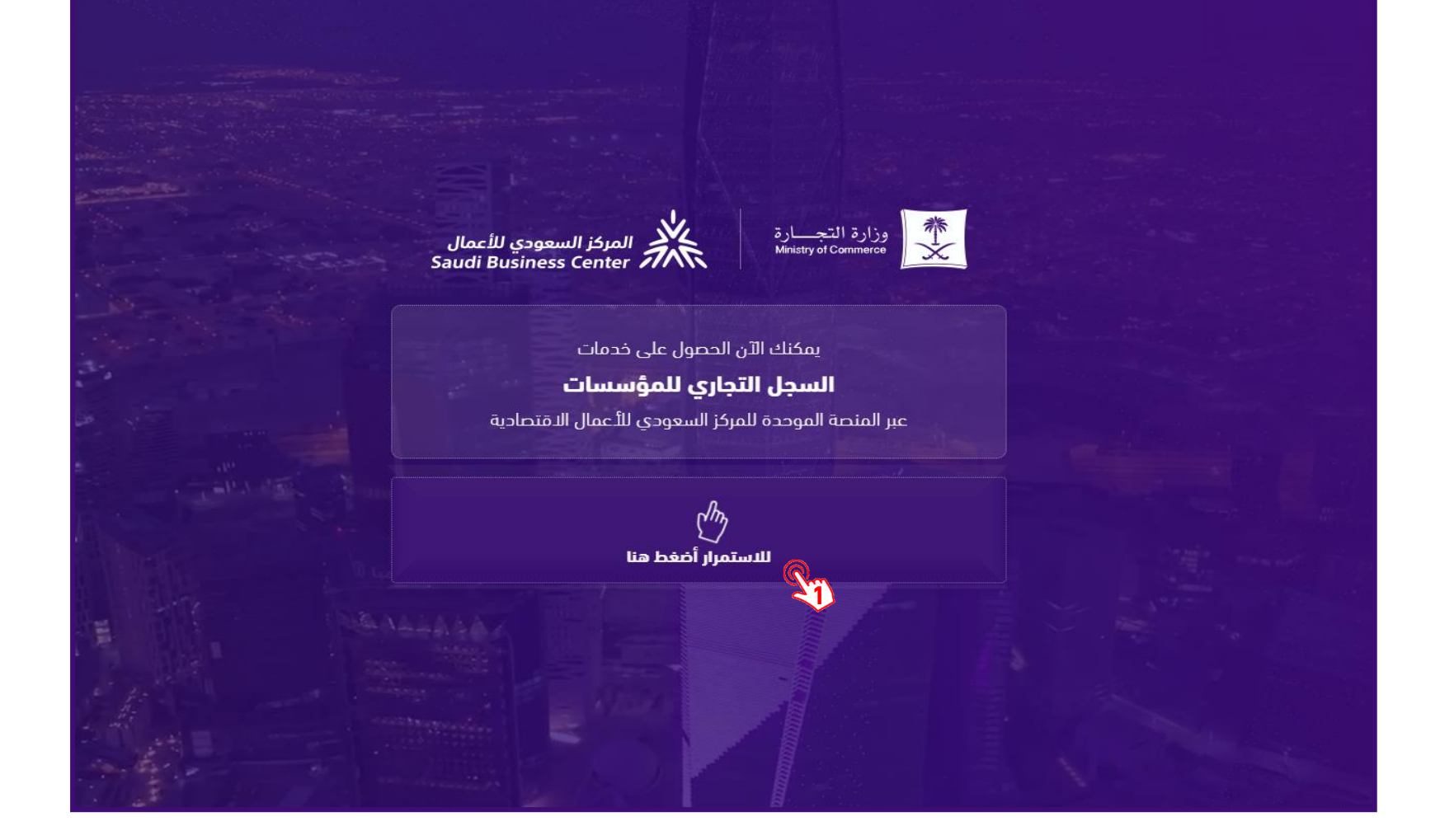

<span id="page-8-0"></span>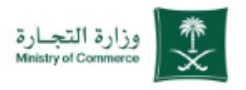

### **تعديل السجل التجاري**

**1** الدخول بواسطة النفاذ الوطني الموحد

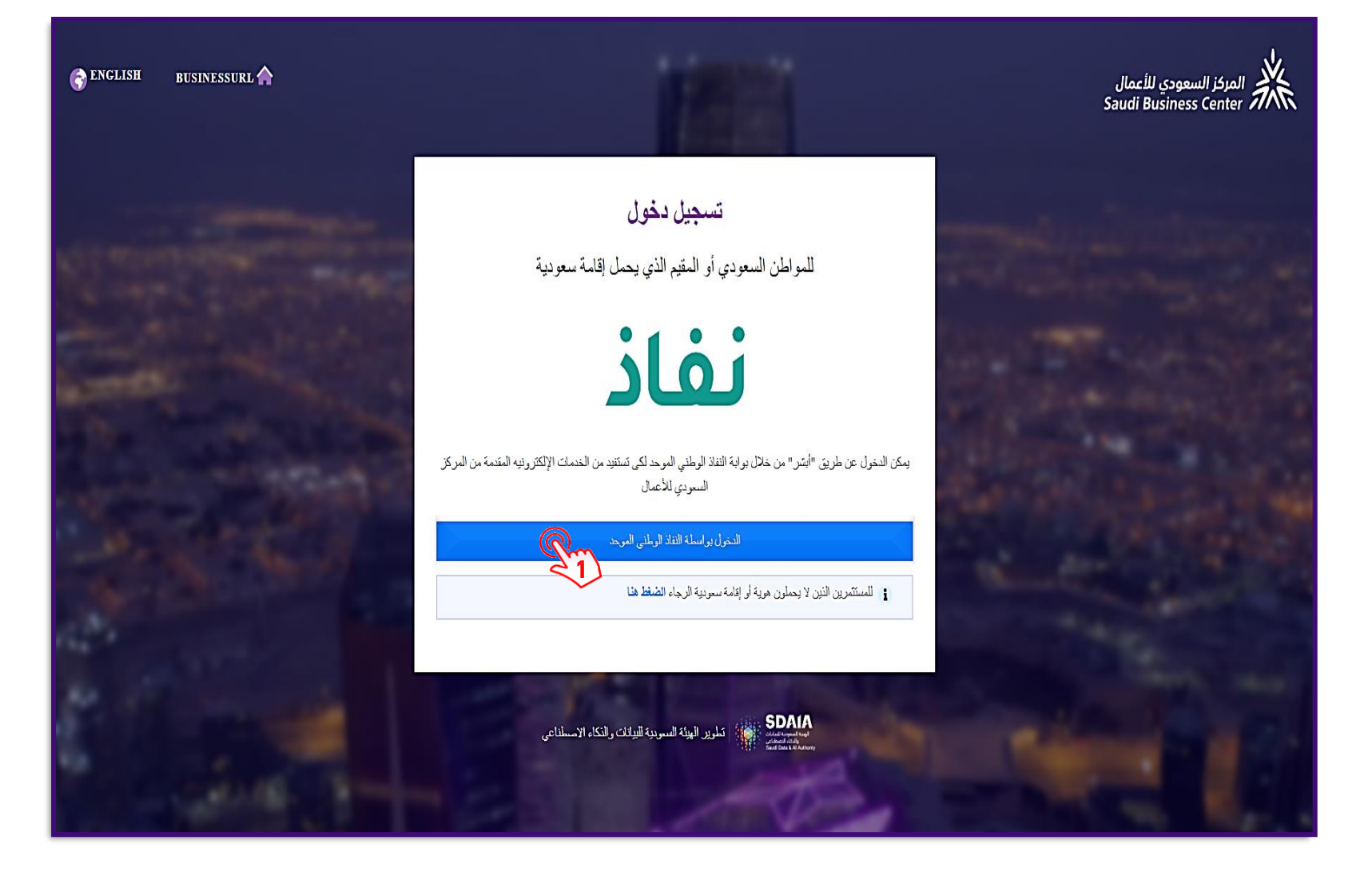

<span id="page-9-0"></span>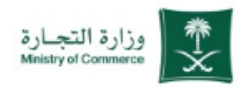

### **تعديل السجل التجاري**

**1** الضغط على ايقونة ) السجالت التجارية ( **[1](#page-10-0)**

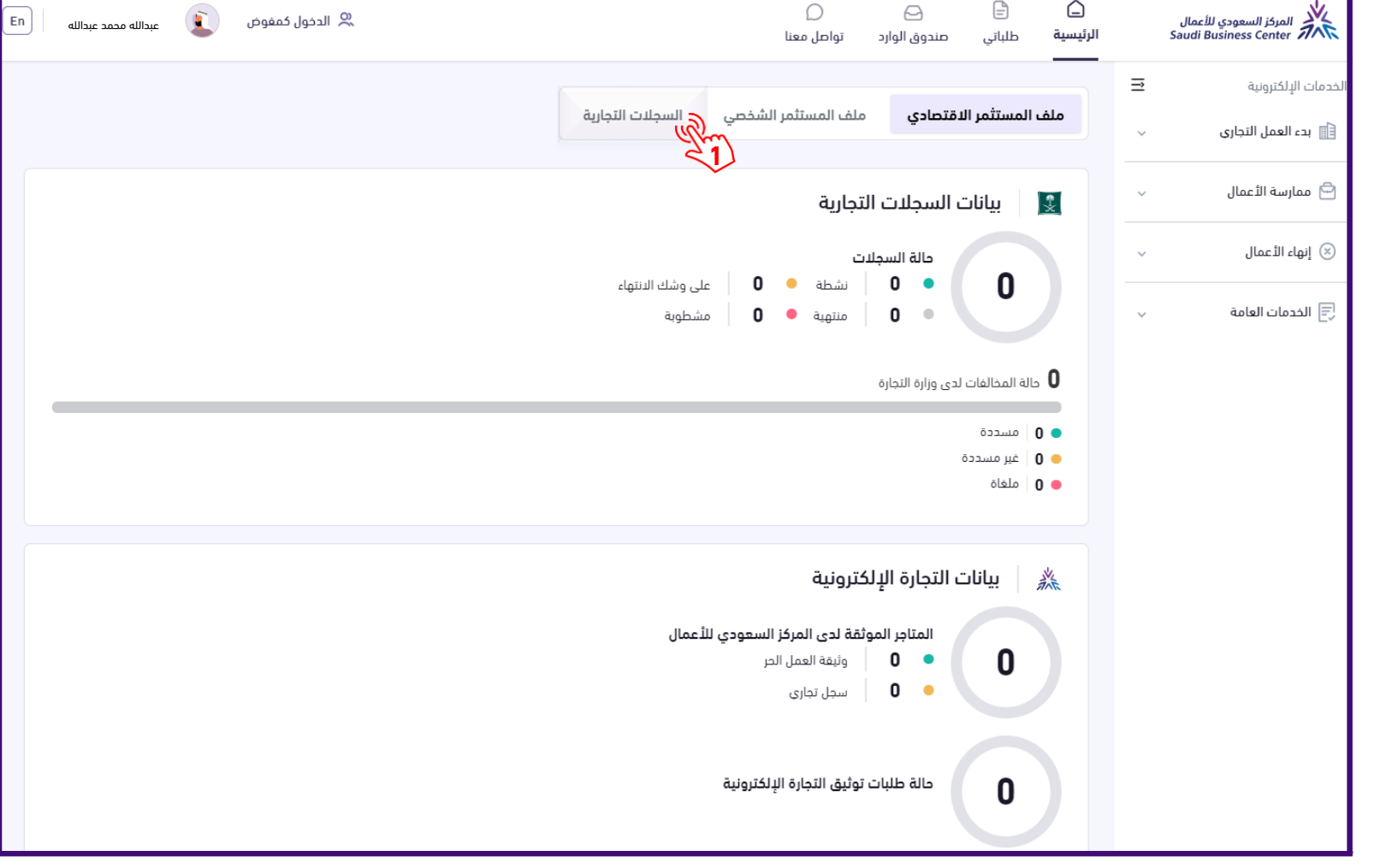

<span id="page-10-0"></span>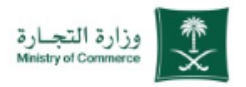

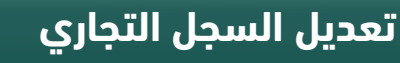

**1** الضغط على ) إتراءات السجم (

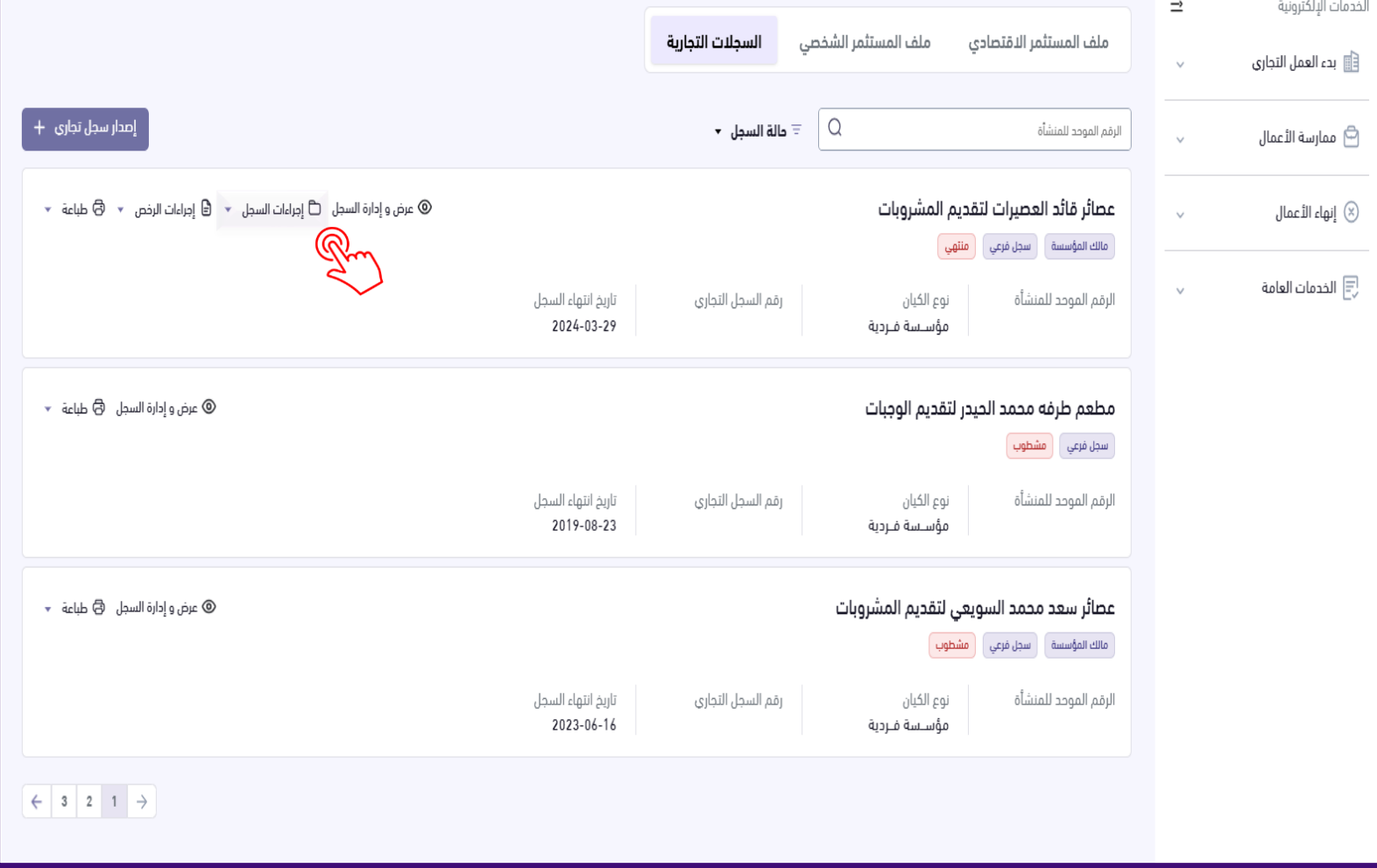

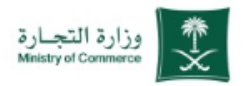

### **تعديل السجل التجاري**

ے<br>ح<sup>مال</sup> 1 الضغط على ( تعديل السجل التجاري )

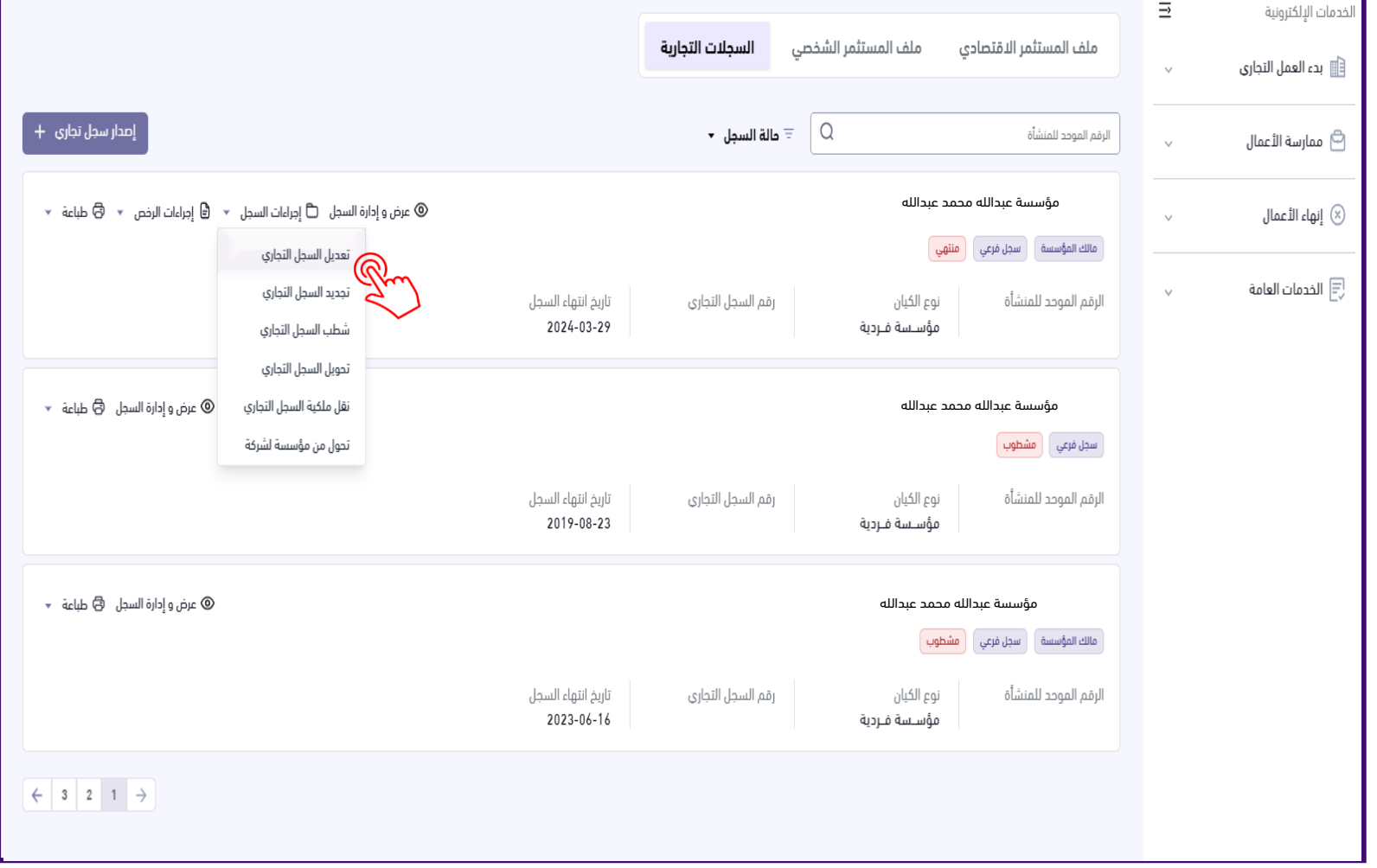

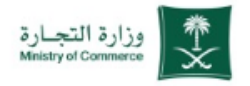

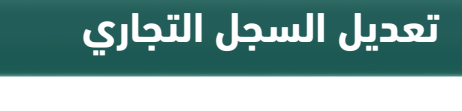

**1** قراءة شروط الخدمة والموافقة عليها

 $\overline{\equiv}$ **II** 

 $\oplus$ 

 $\circledR$ 

同

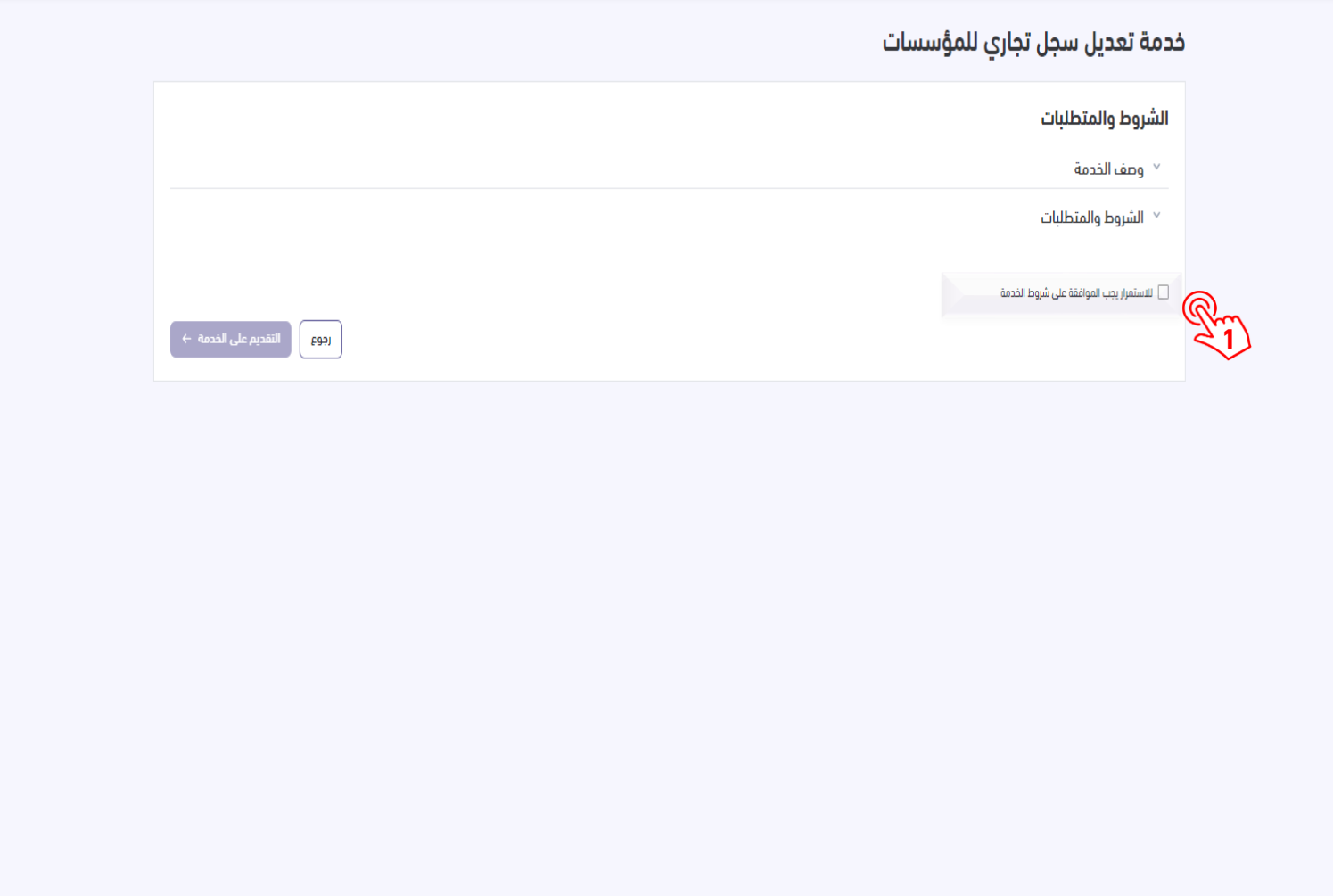

 $\overline{\Xi}$  $\mathbb{R}^3$ 

 $\ominus$ 

 $\circledR$ 

艮

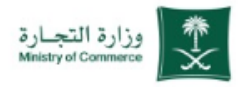

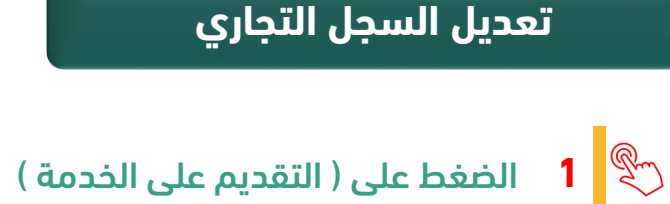

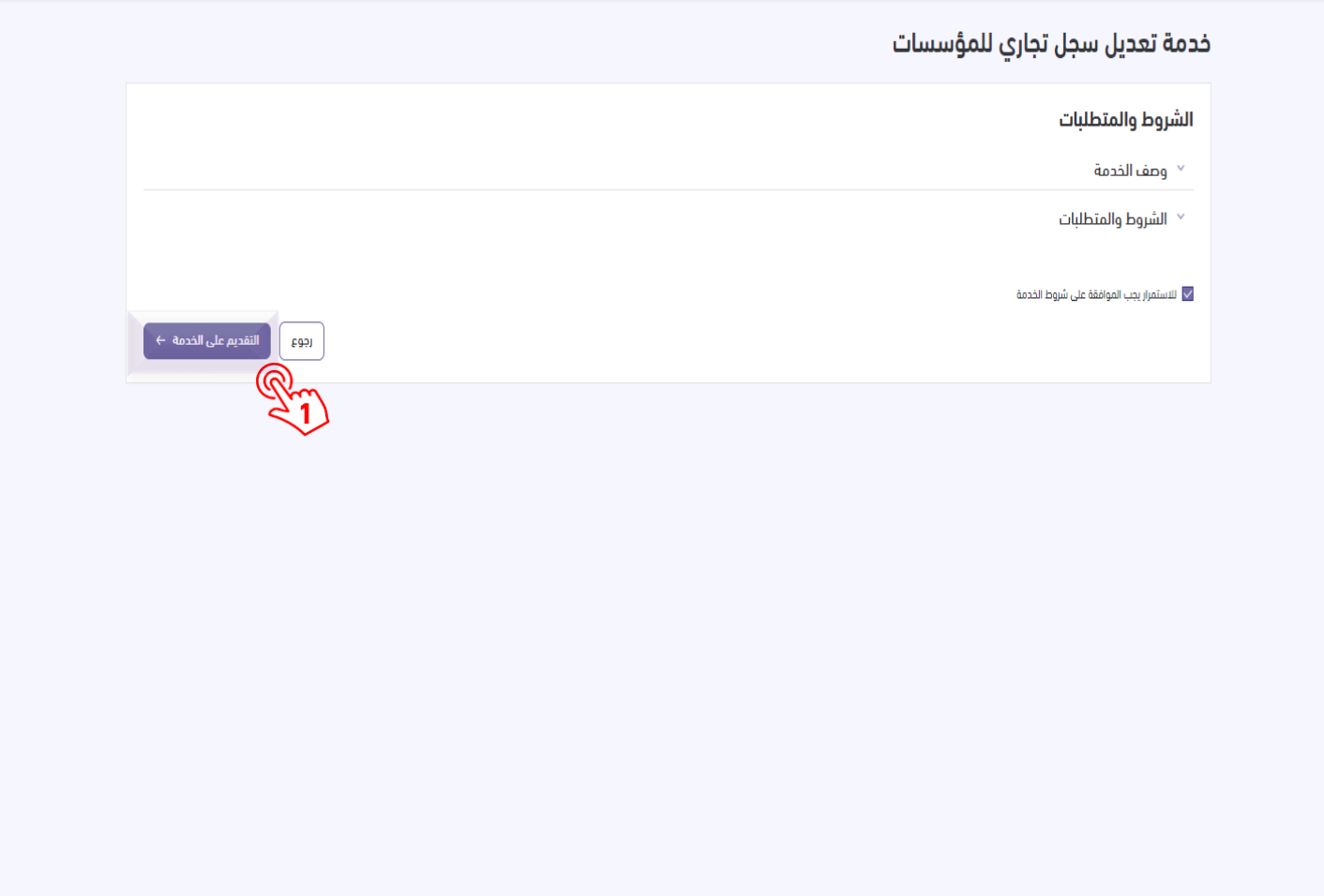

 $\equiv$  $\overline{\Xi}$ 

 $\ominus$ 

 $\circledR$ 

同

<span id="page-14-0"></span>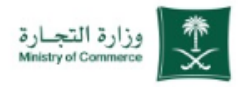

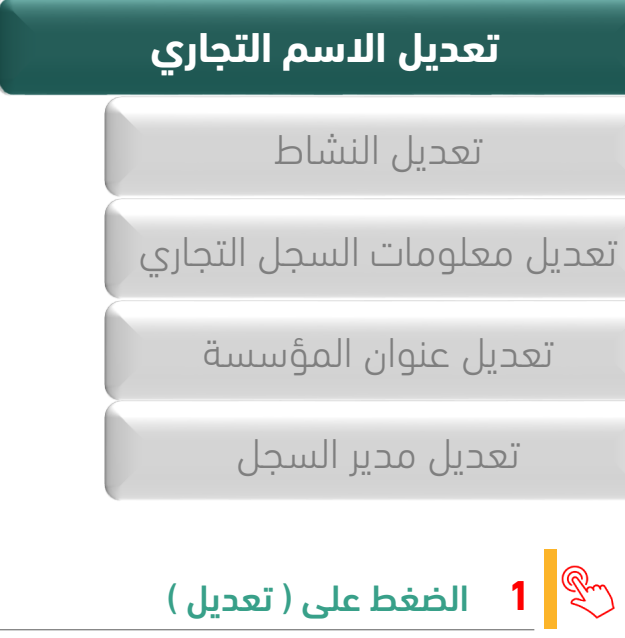

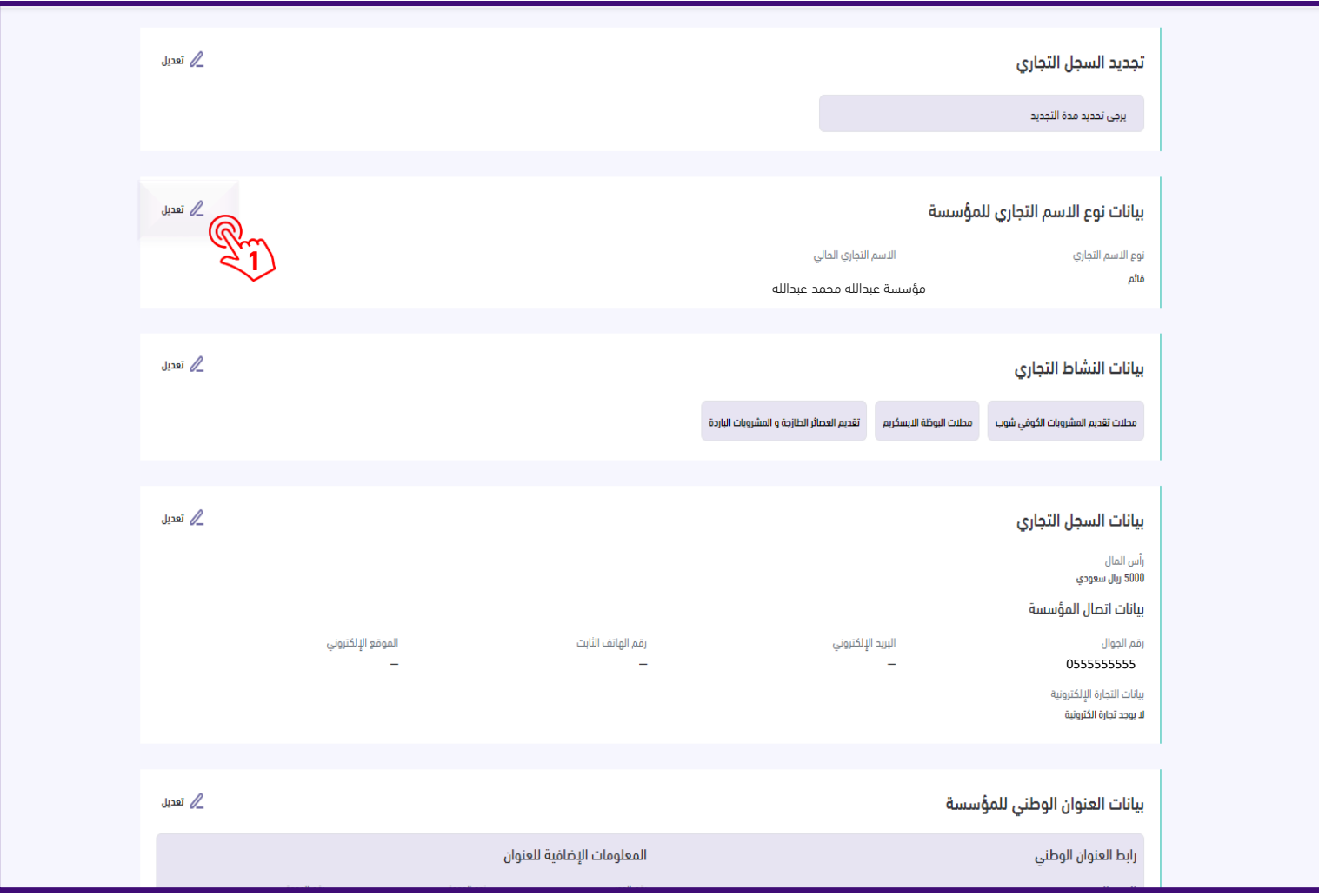

# أختر الخدمة المطلوبة : خدمة تعديل السجل التجاري

<span id="page-15-0"></span>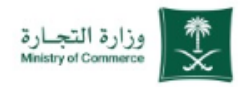

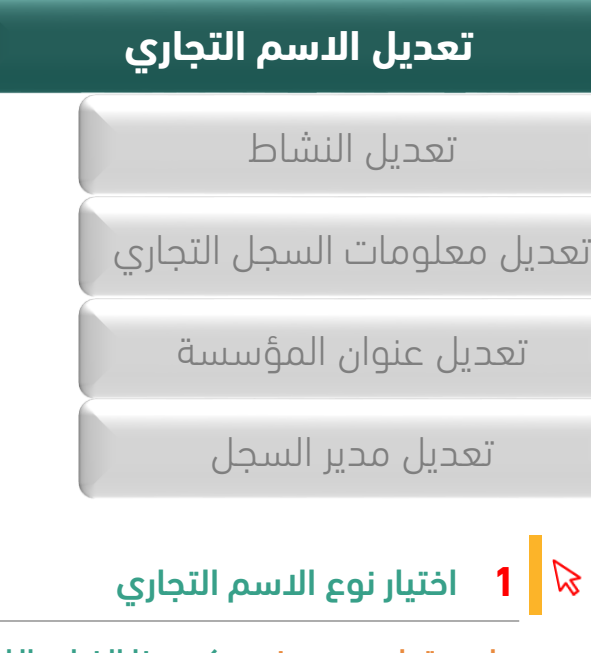

<u>اسم تجاري محجوز :</u> يمكن هذا الخيار مالك المنشأة من استخدام اسم تجاري تم حجزة مسبقاً في وزارة التجارة .

<u>اسم تجاري قائم :</u> يمكن هذا الخيار مالك المنشأة من استخدام اسم تجاري قائم لمؤسسة مملوكة له .

<u>اسم تجاري شخصي :</u> يمكن هذا الخيار مالك المنشأة من

استخدام اسم تجاري شخصي .<br>حجا**ل 2** الضغط على ( حفظ )

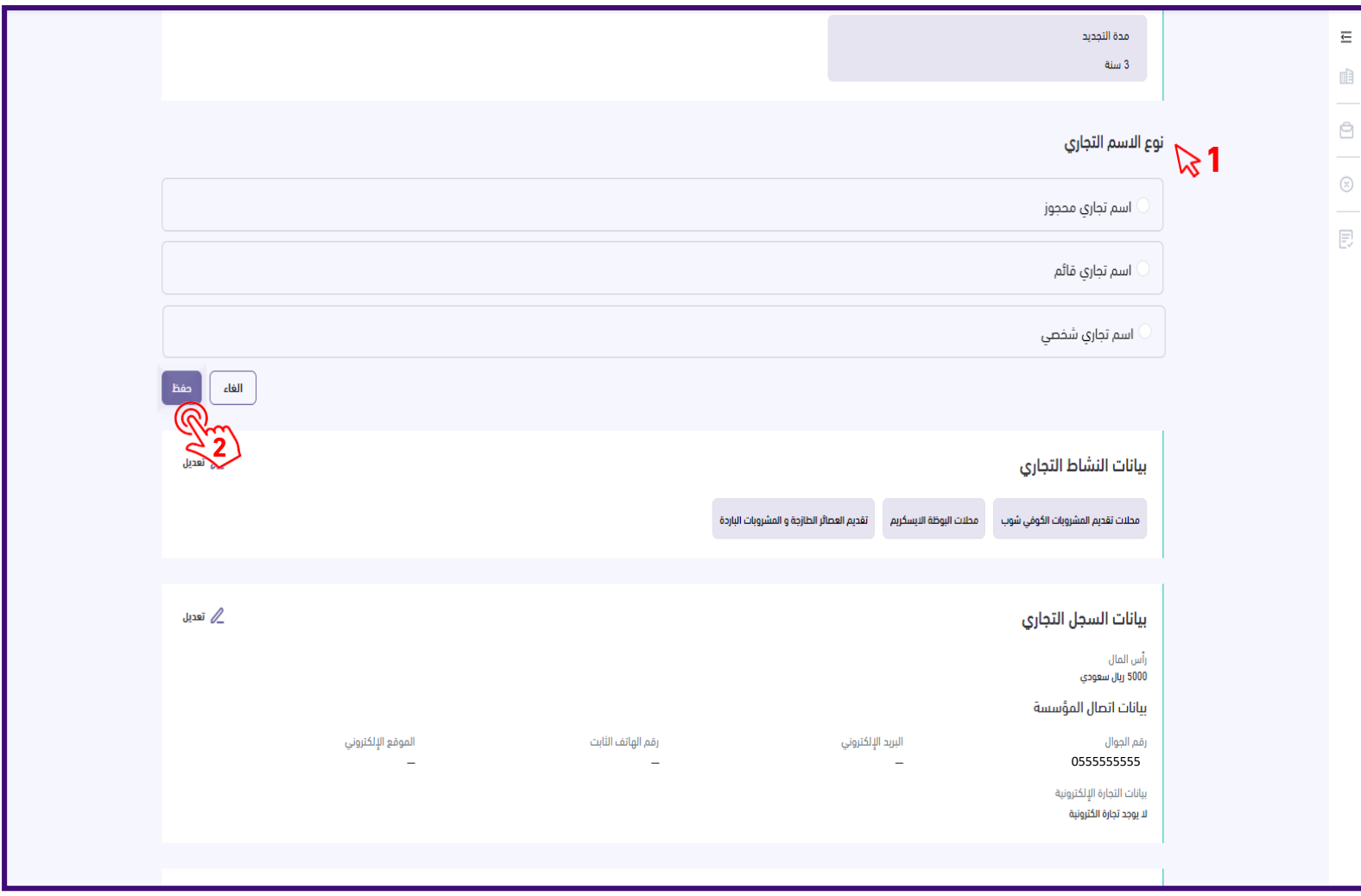

وزارة التجــارة<br>Mnistryof Commerce

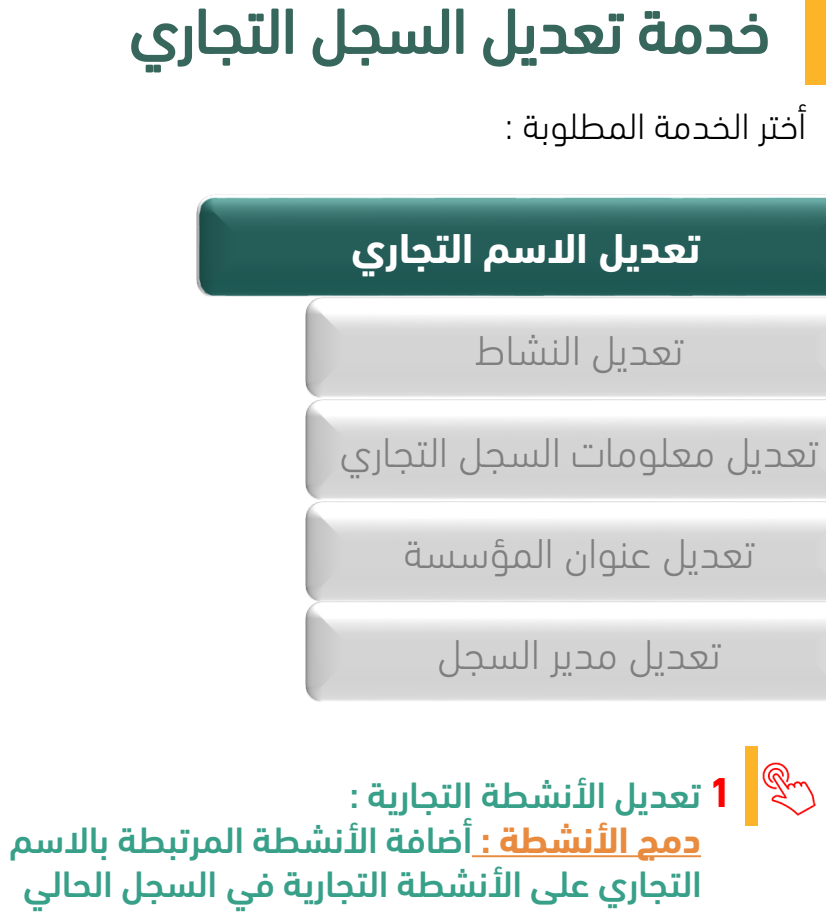

**استبدال األنشطة :** حذف أنشطة السجم الحالي واستبدالها بالأنشطة المرتبطة بالاسم التجاري

<mark>تجاهل الأنشطة : إ</mark>بقاء أنشطة السجل التجاري الحالي كما هي دون إضافة األنشطة المرحبطة باالسم التجاري

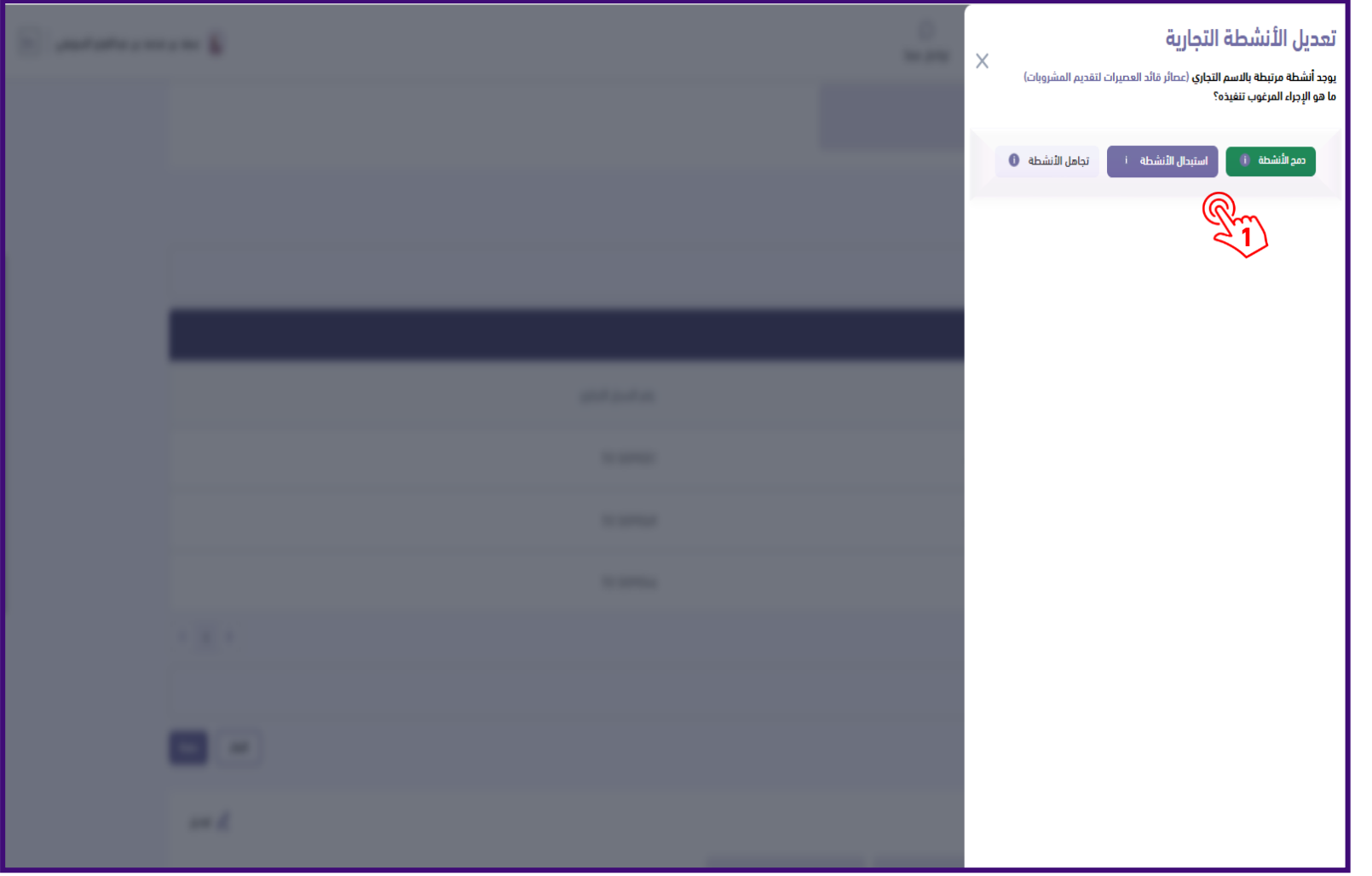

# أختر الخدمة المطلوبة : خدمة تعديل السجل التجاري

 $\equiv$  $\mathbb{R}^2$ 

 $\qquad \qquad \qquad \qquad \qquad \Box$ 

 $\circledR$ 

 $\mathbb{E}$ 

<span id="page-17-0"></span>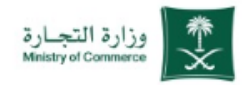

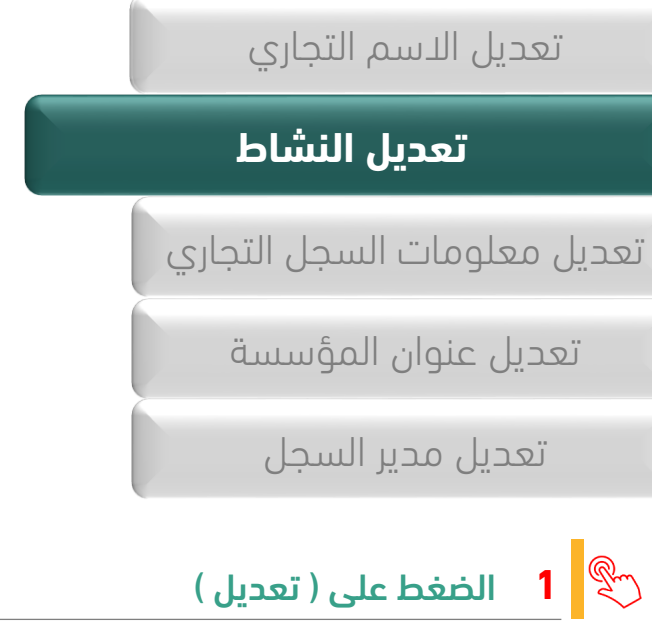

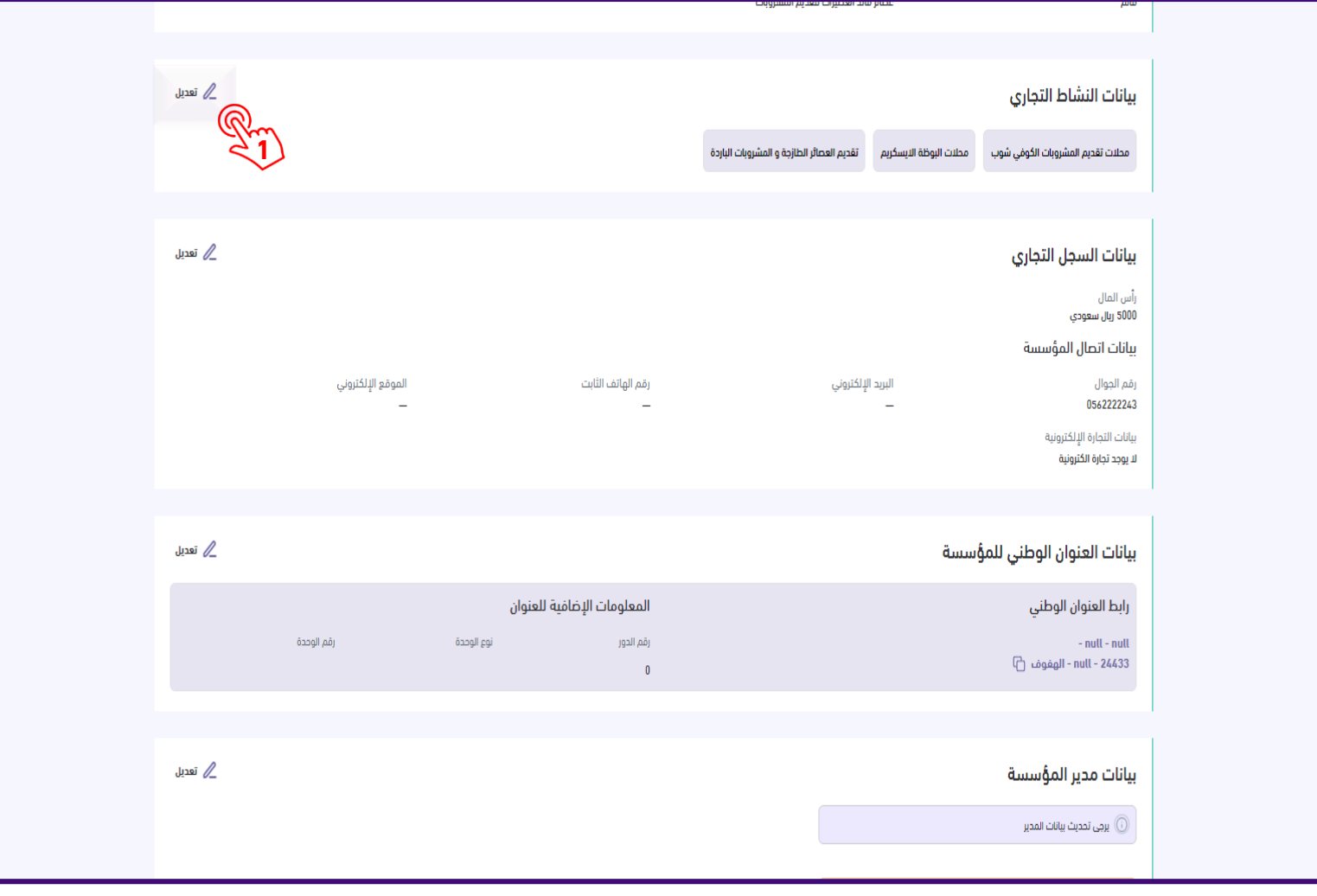

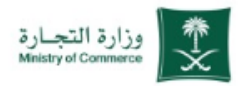

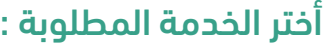

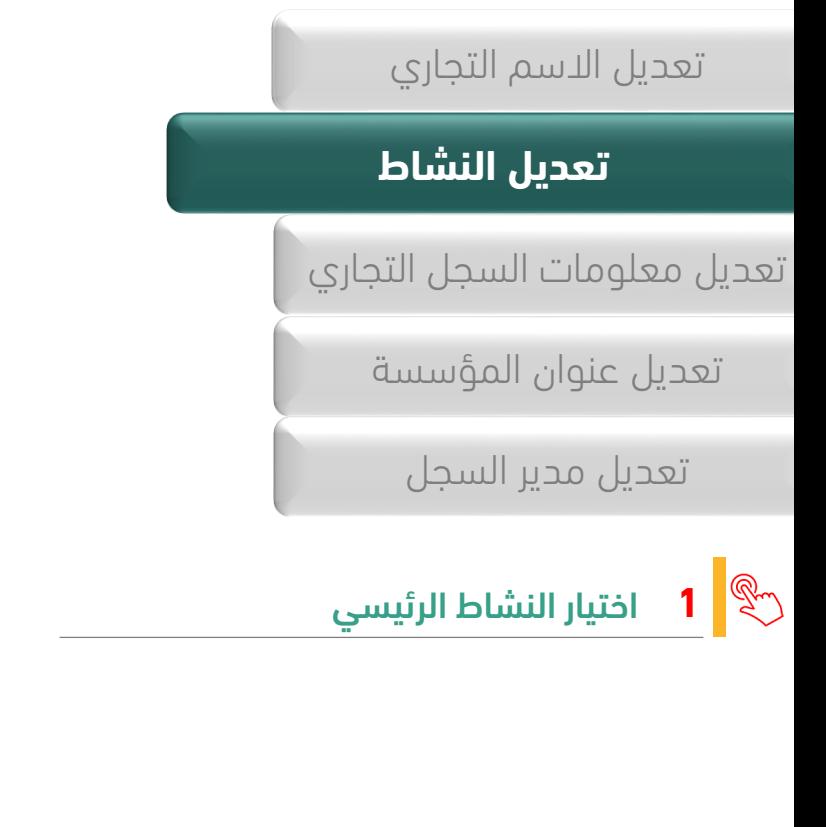

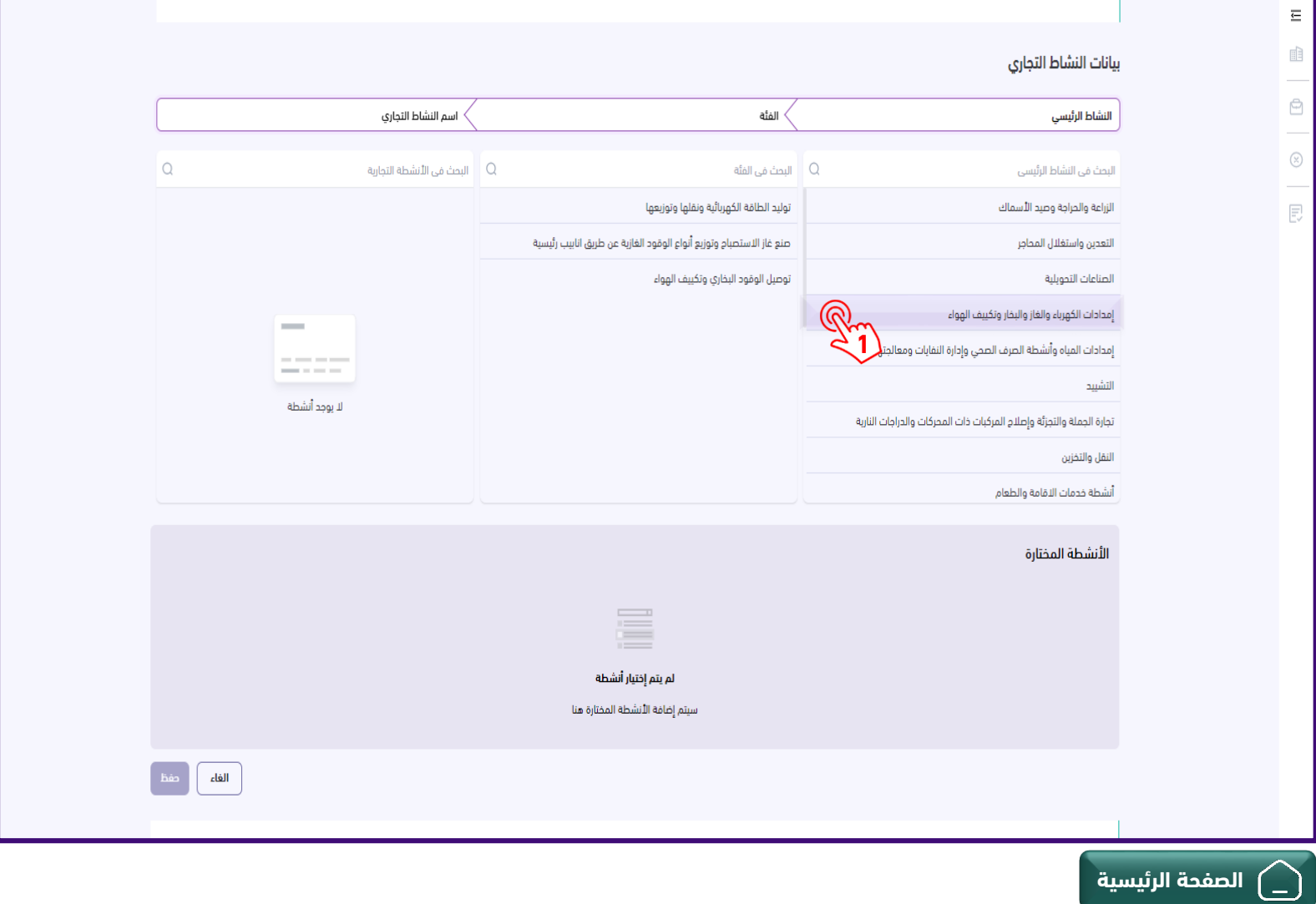

<span id="page-19-0"></span>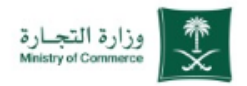

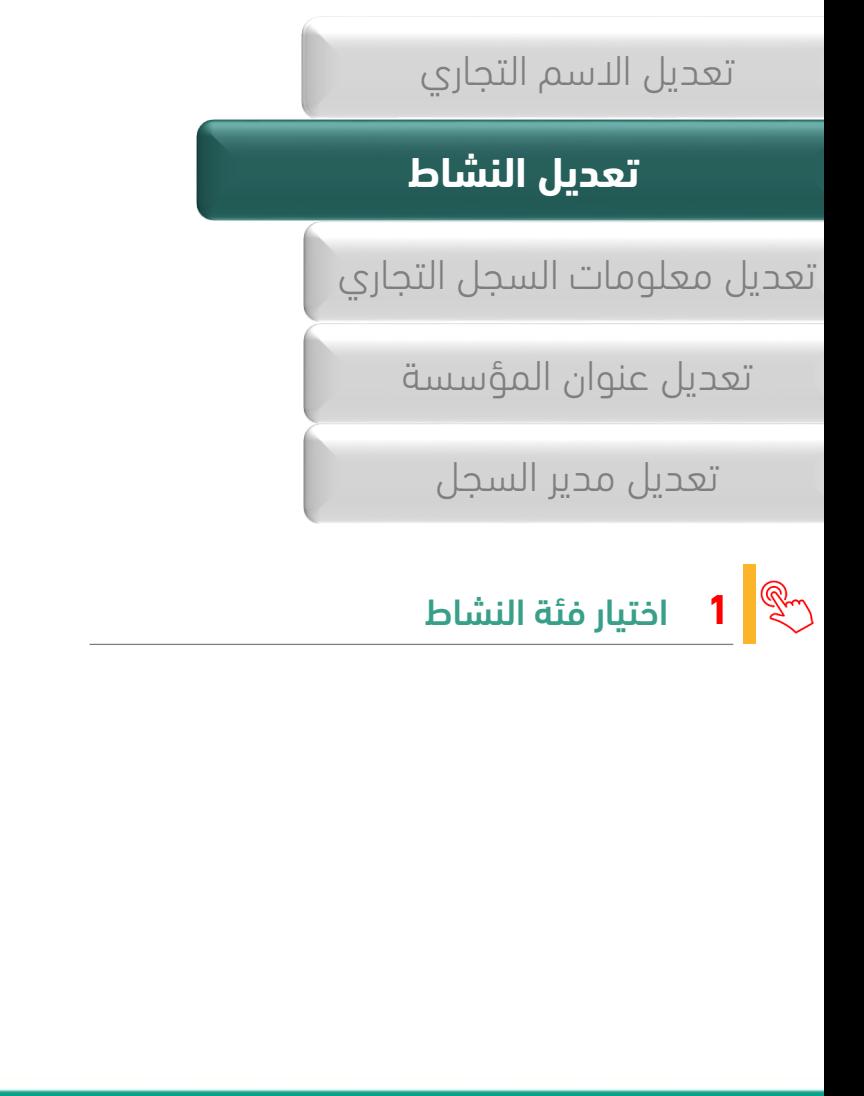

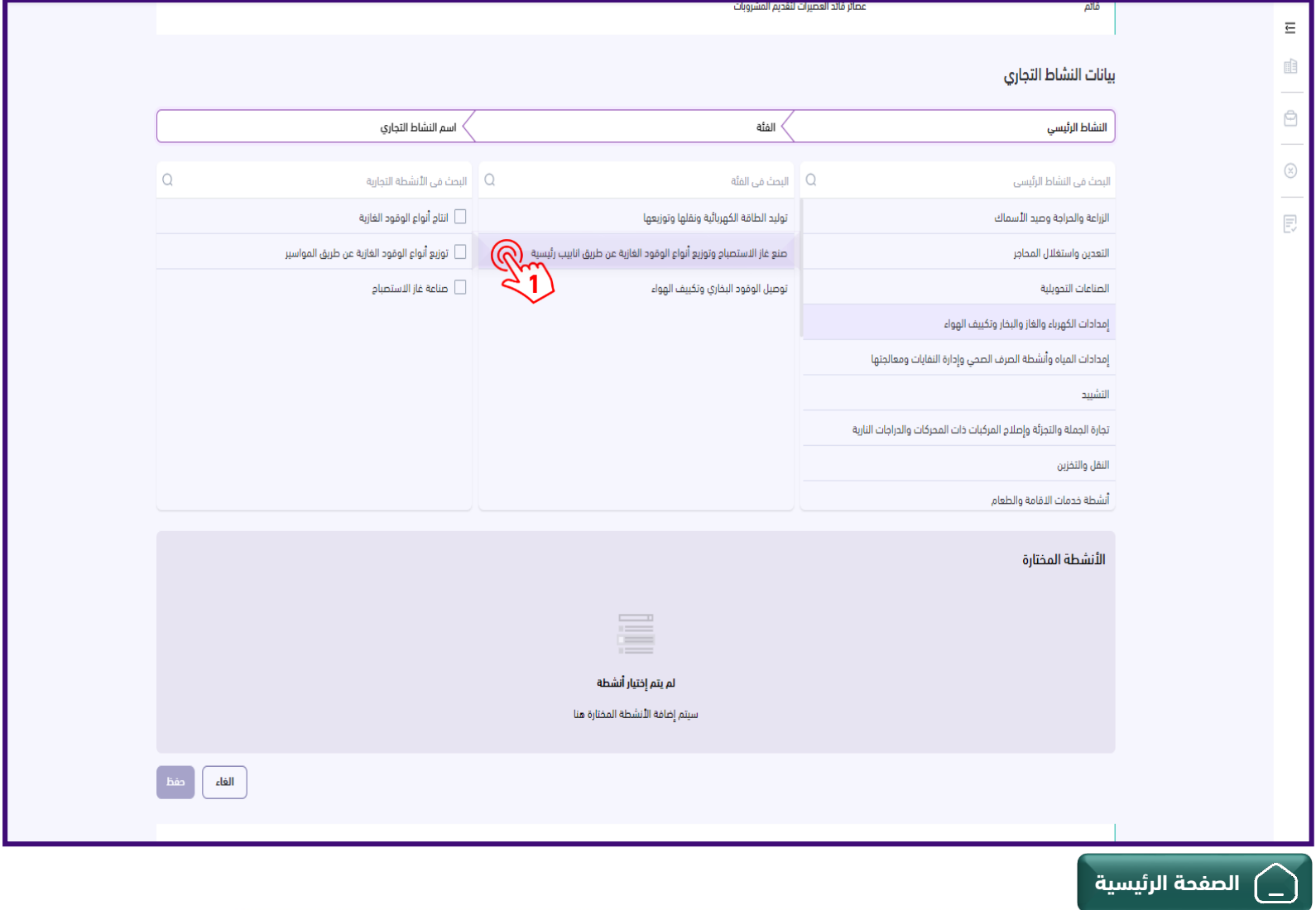

<span id="page-20-0"></span>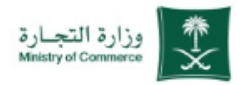

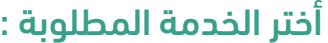

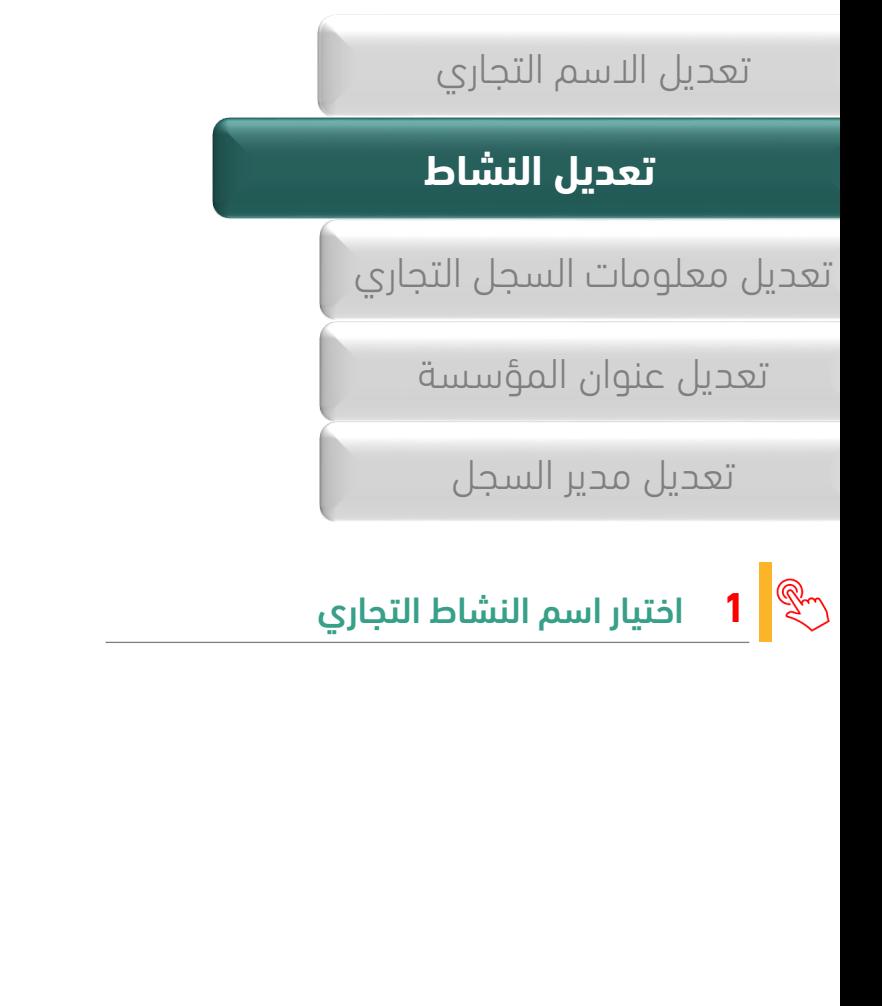

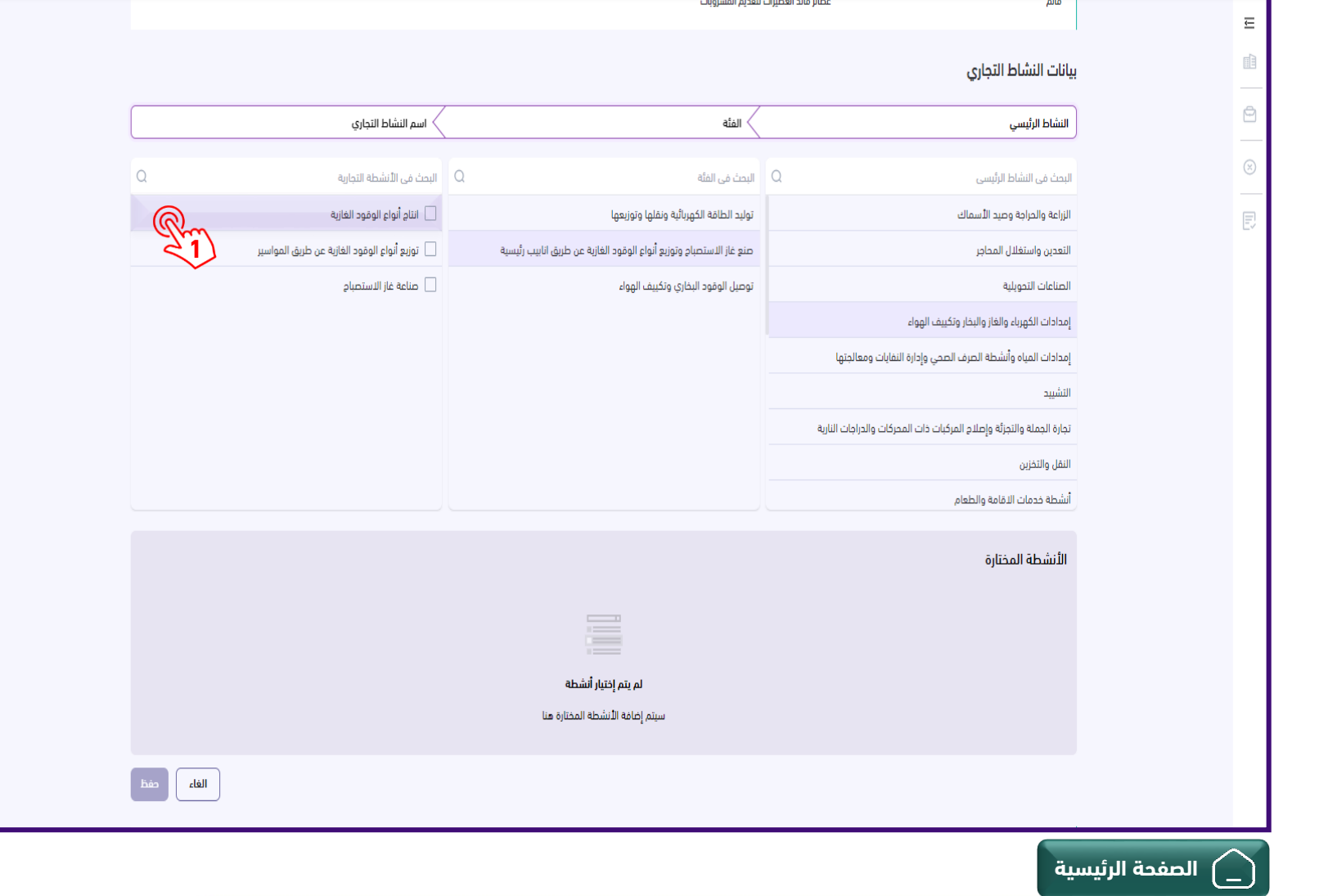

 $\overline{\equiv}$  $\mathbb{H}^3$ 

 $\oplus$ 

 $\circledcirc$ 

艮

 $\overline{\bigcirc}$ 

<span id="page-21-0"></span>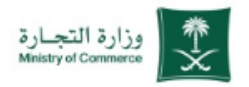

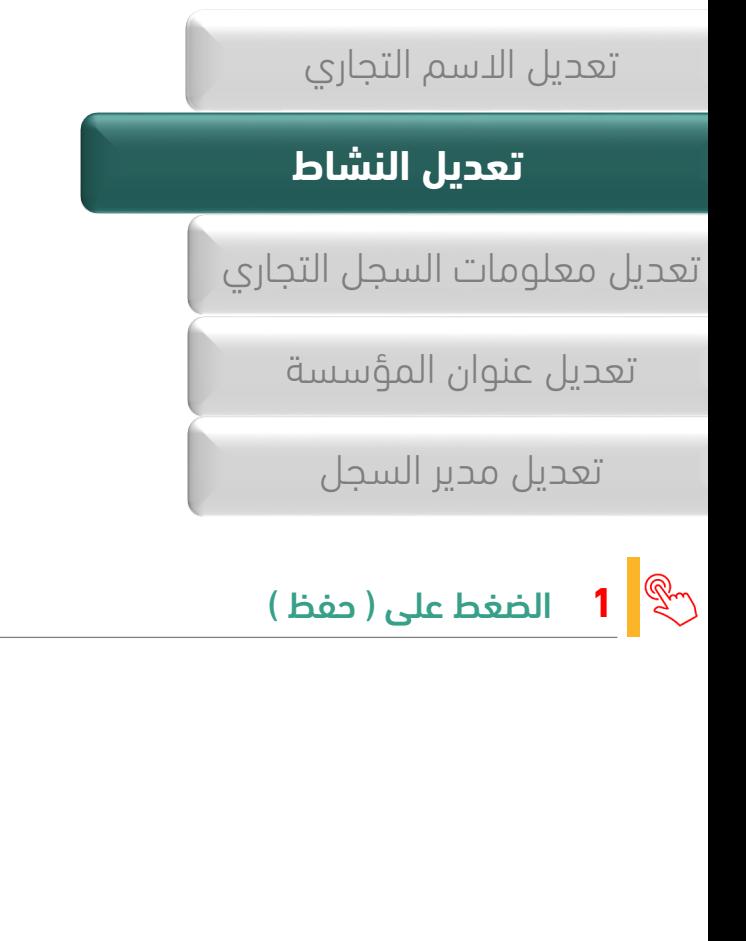

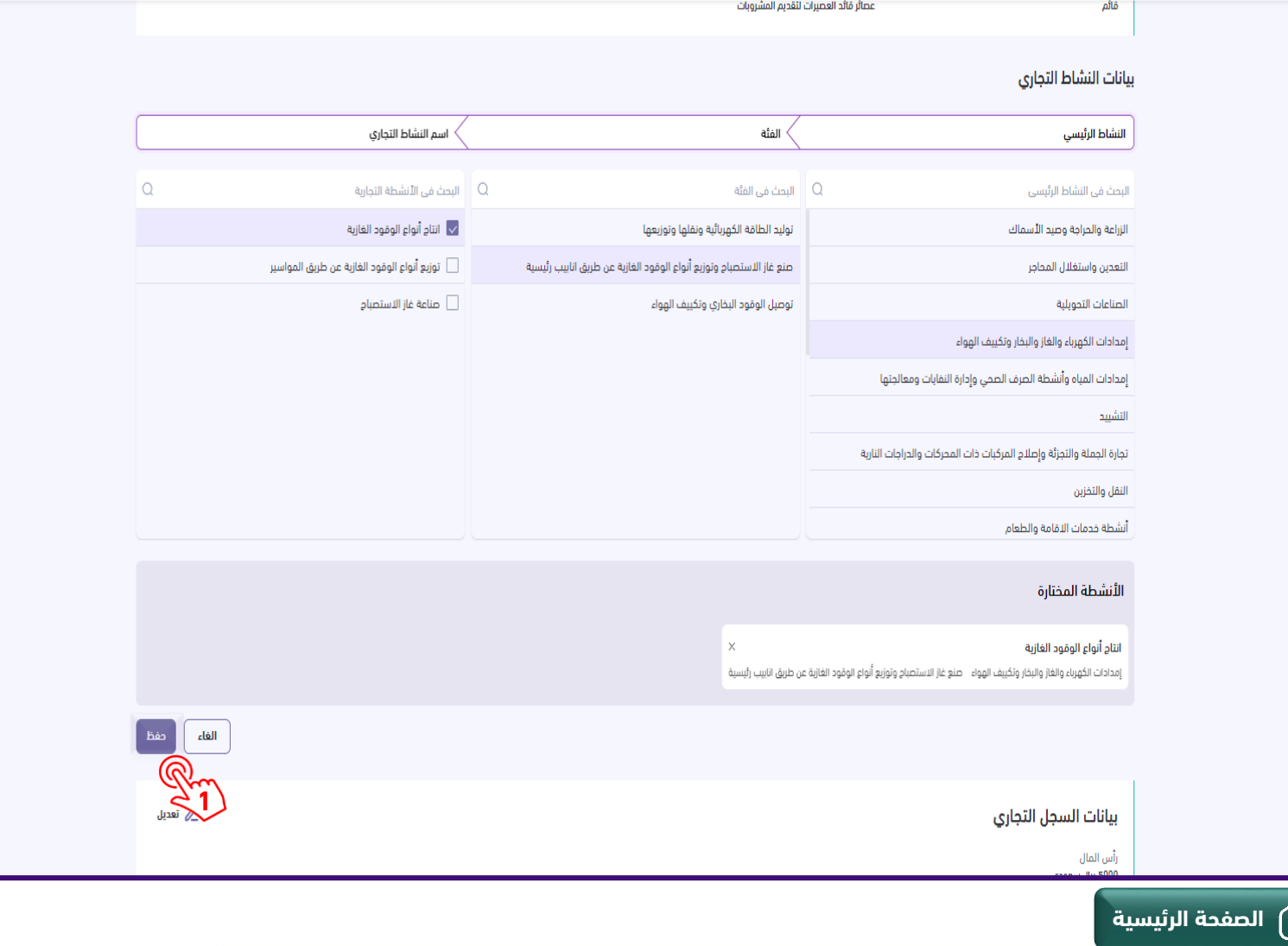

<span id="page-22-0"></span>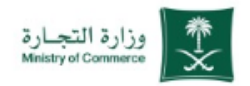

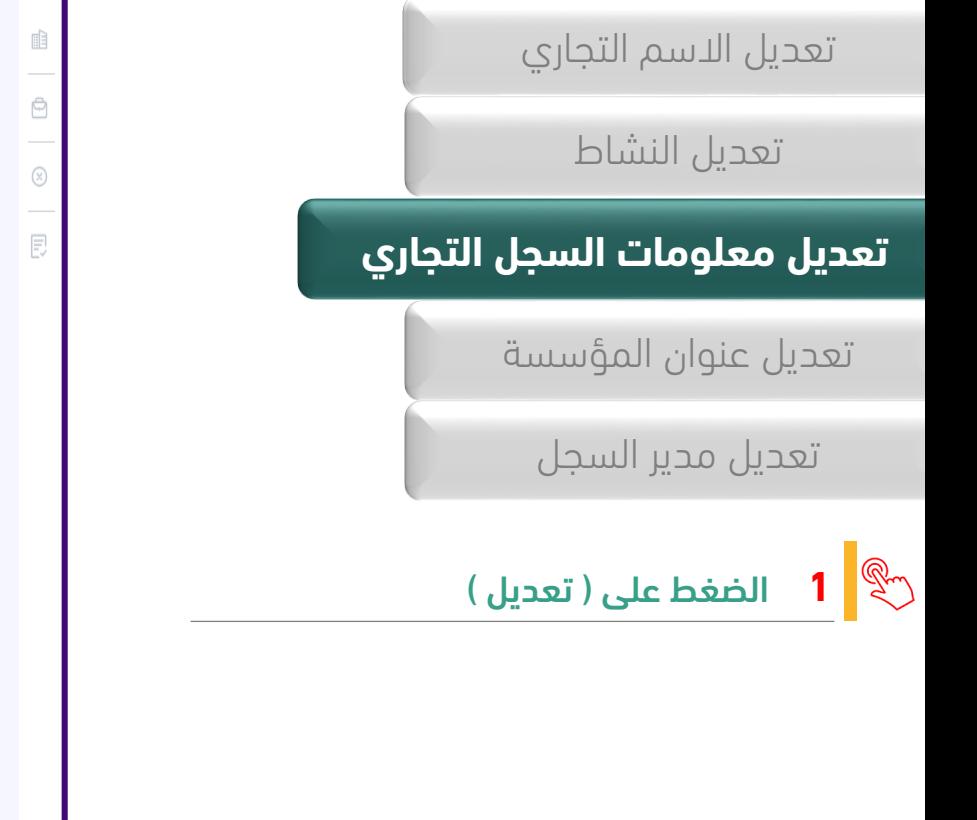

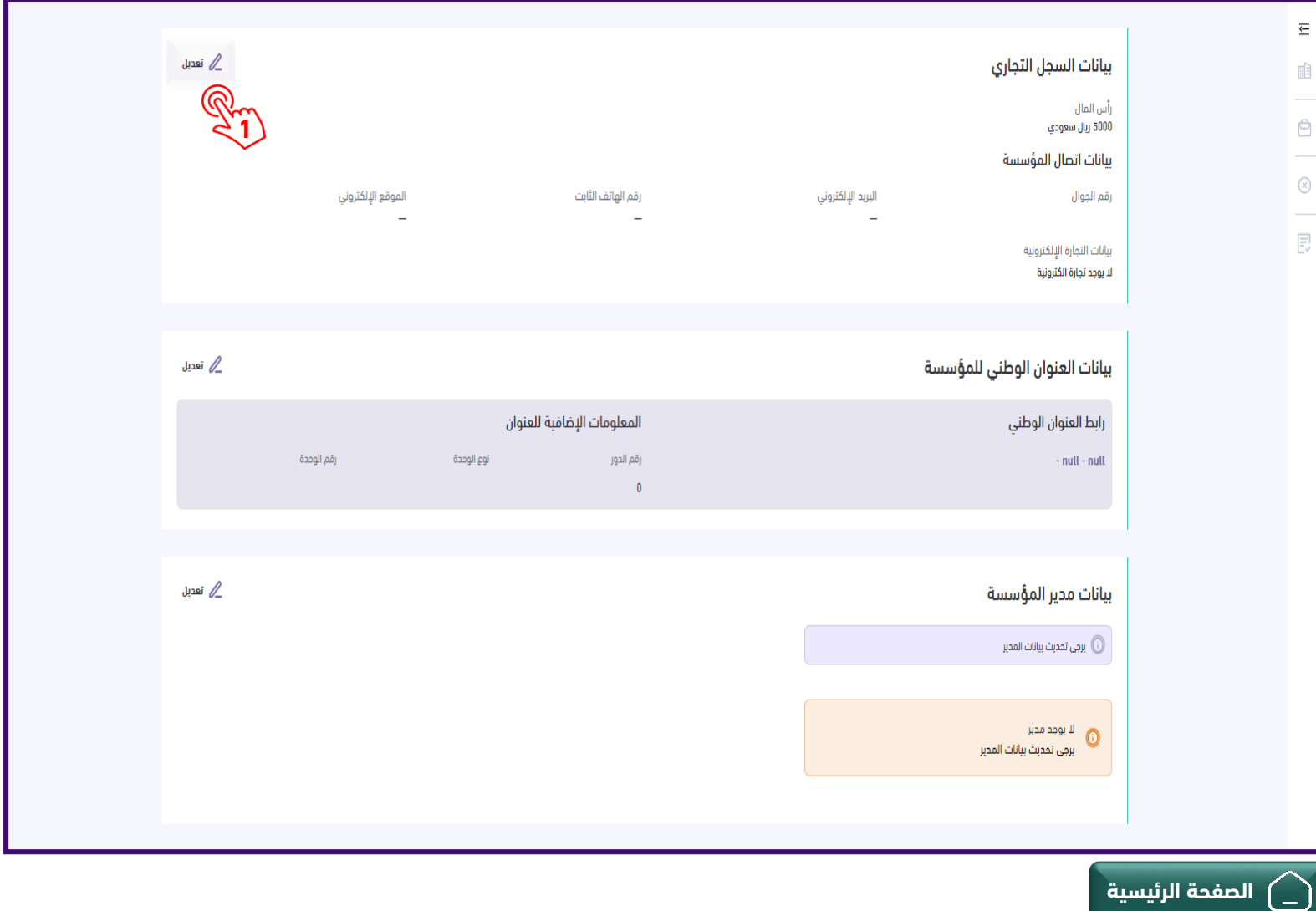

# أختر الخدمة المطلوبة : خدمة تعديل السجل التجاري

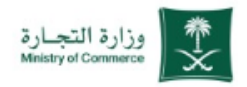

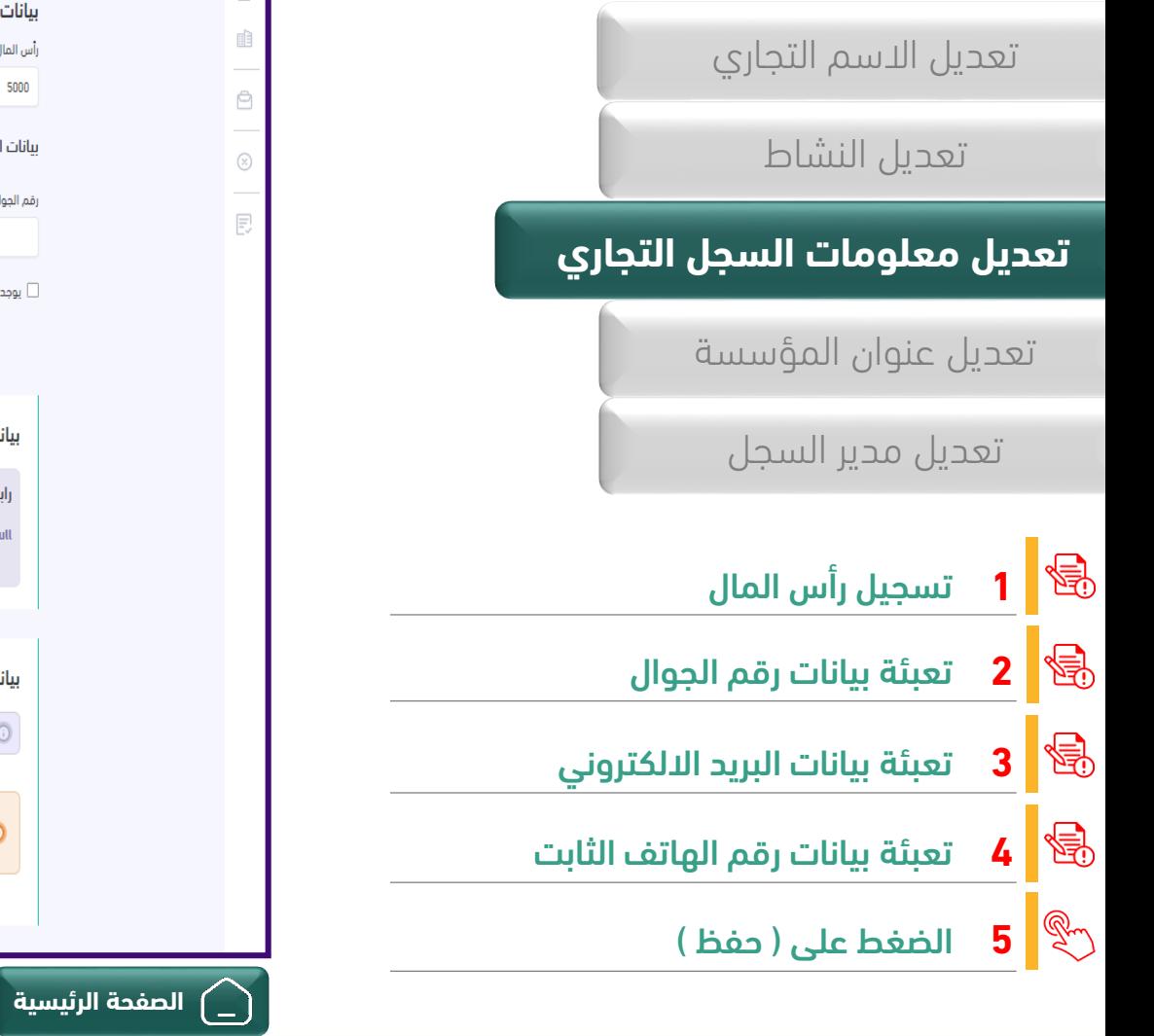

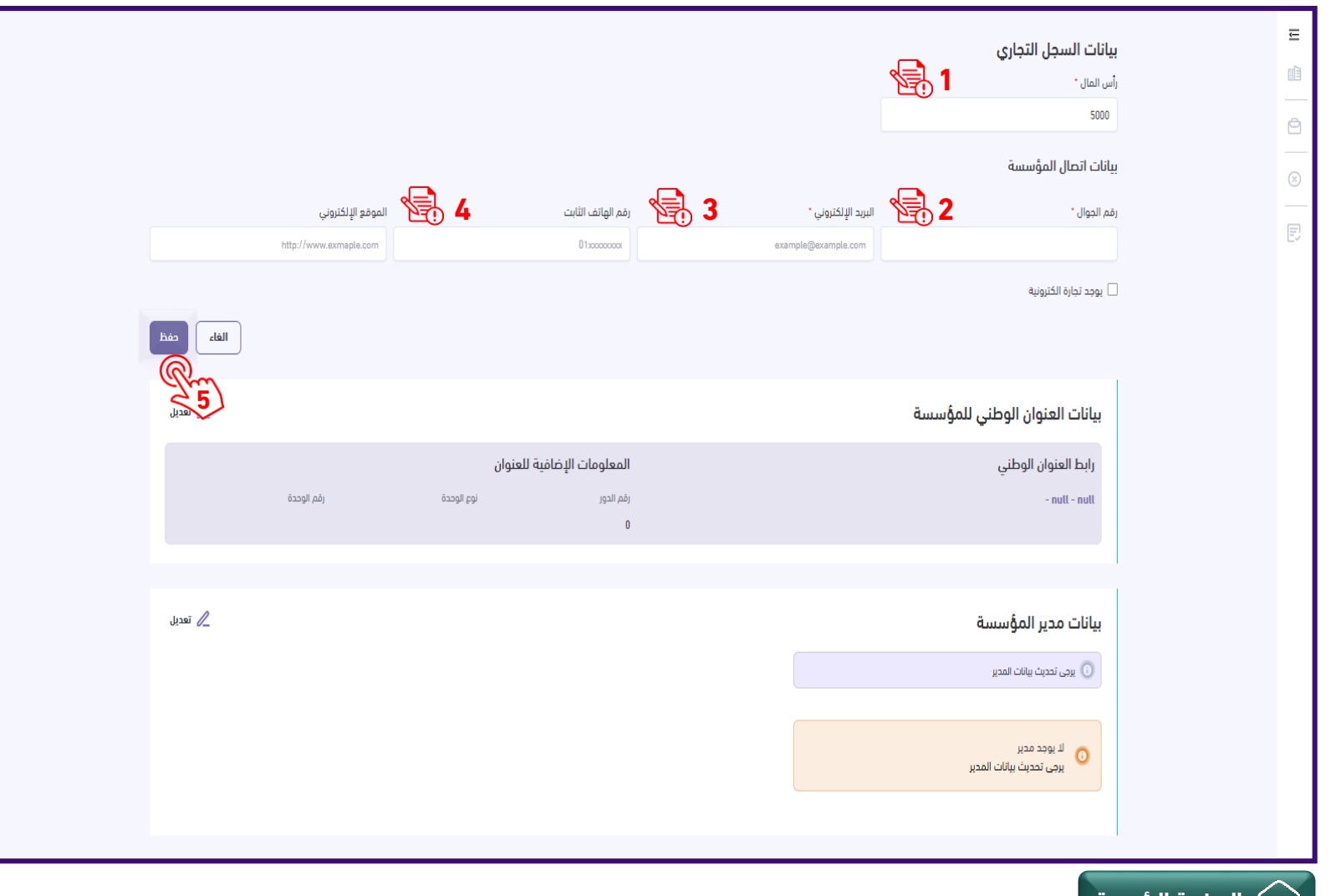

 $\mathbb{R}^2$ 

 $\oplus$ 

 $\circledR$ 

良

<span id="page-24-0"></span>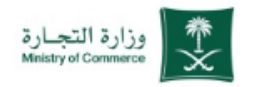

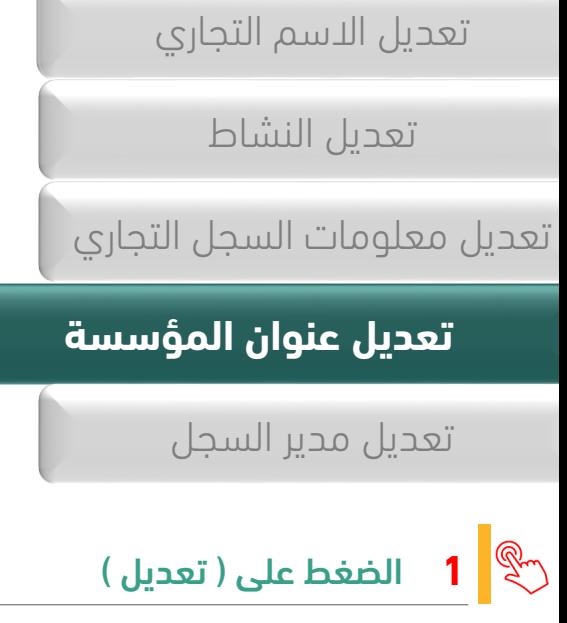

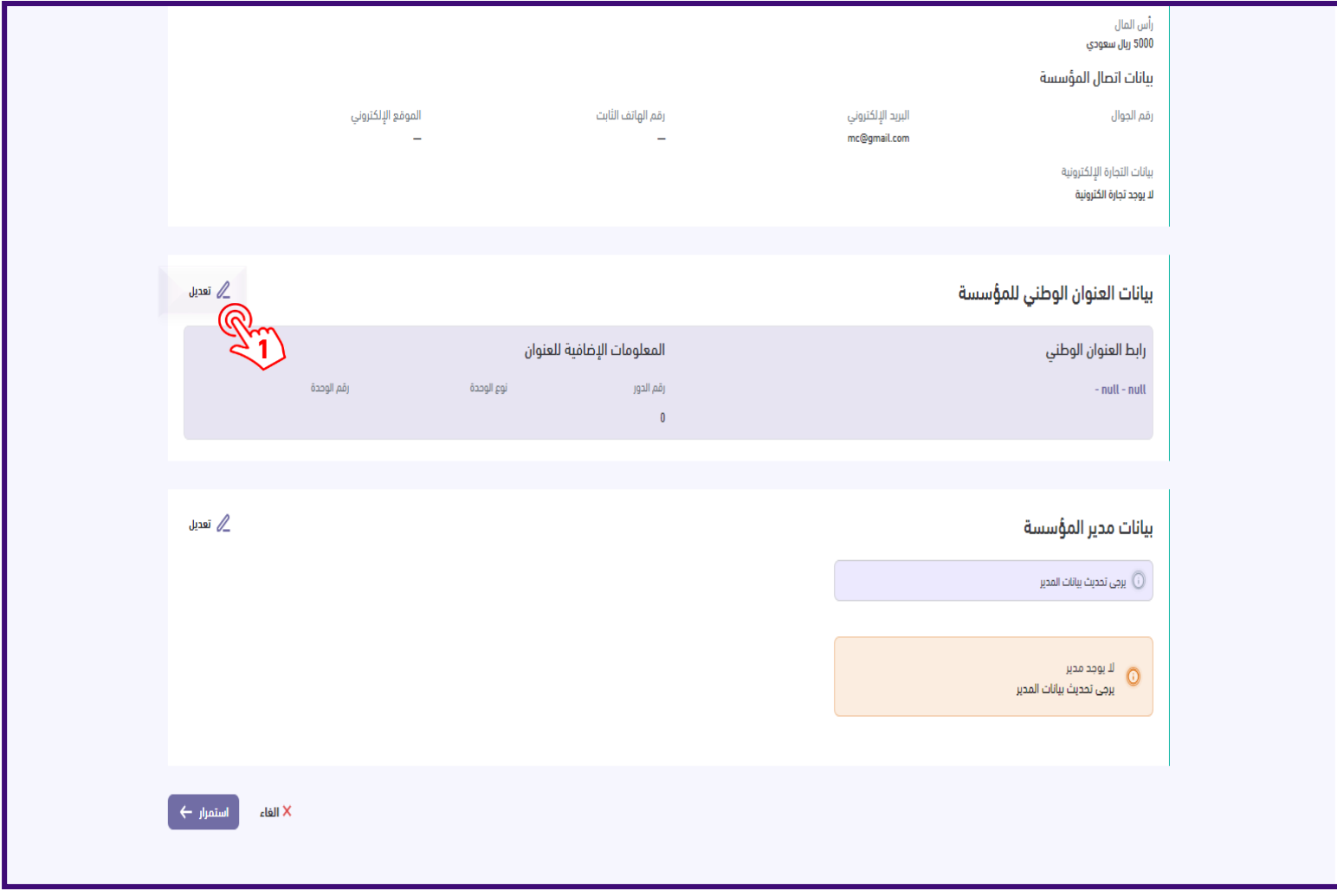

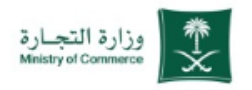

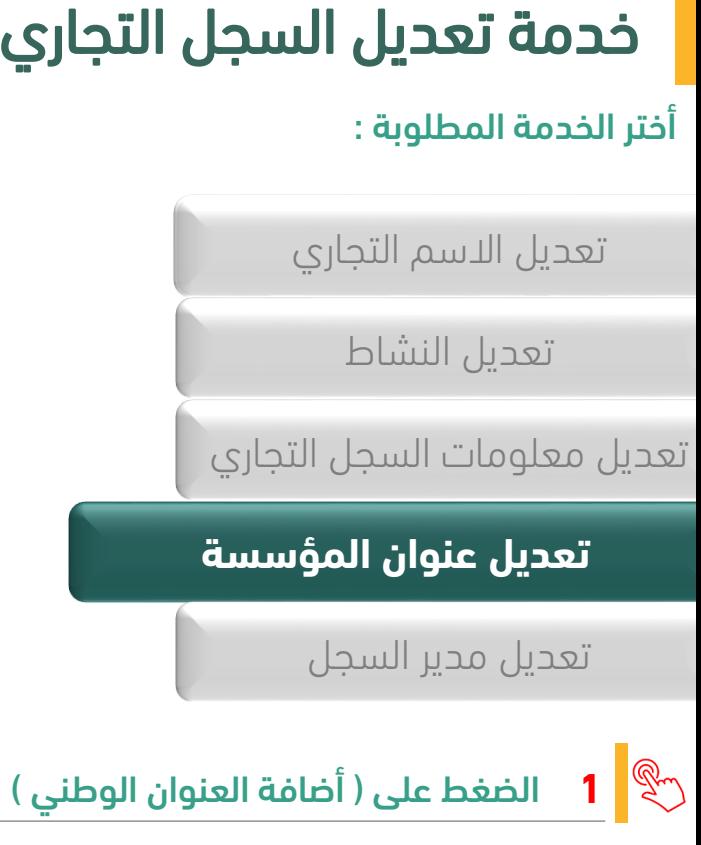

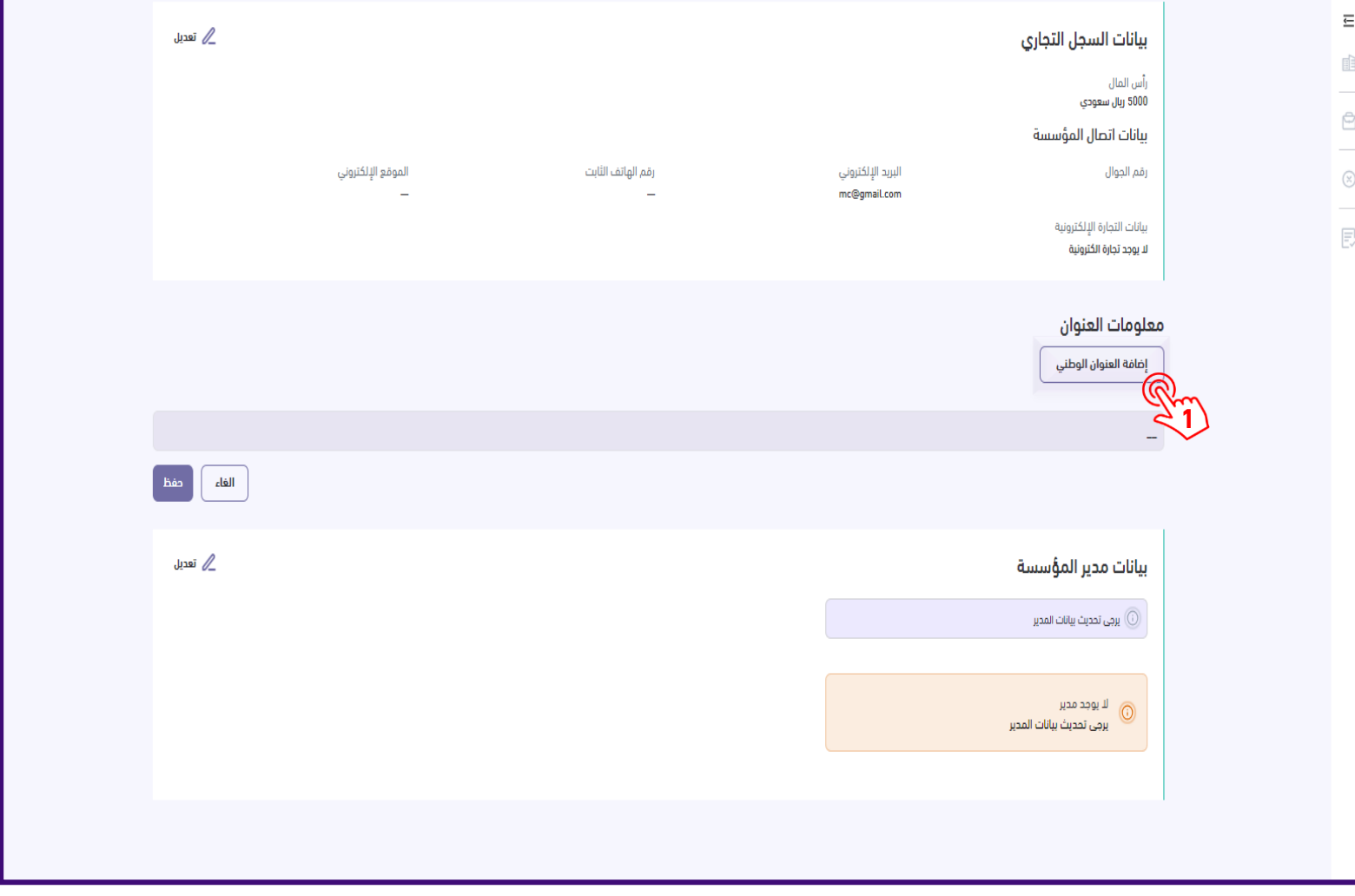

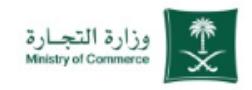

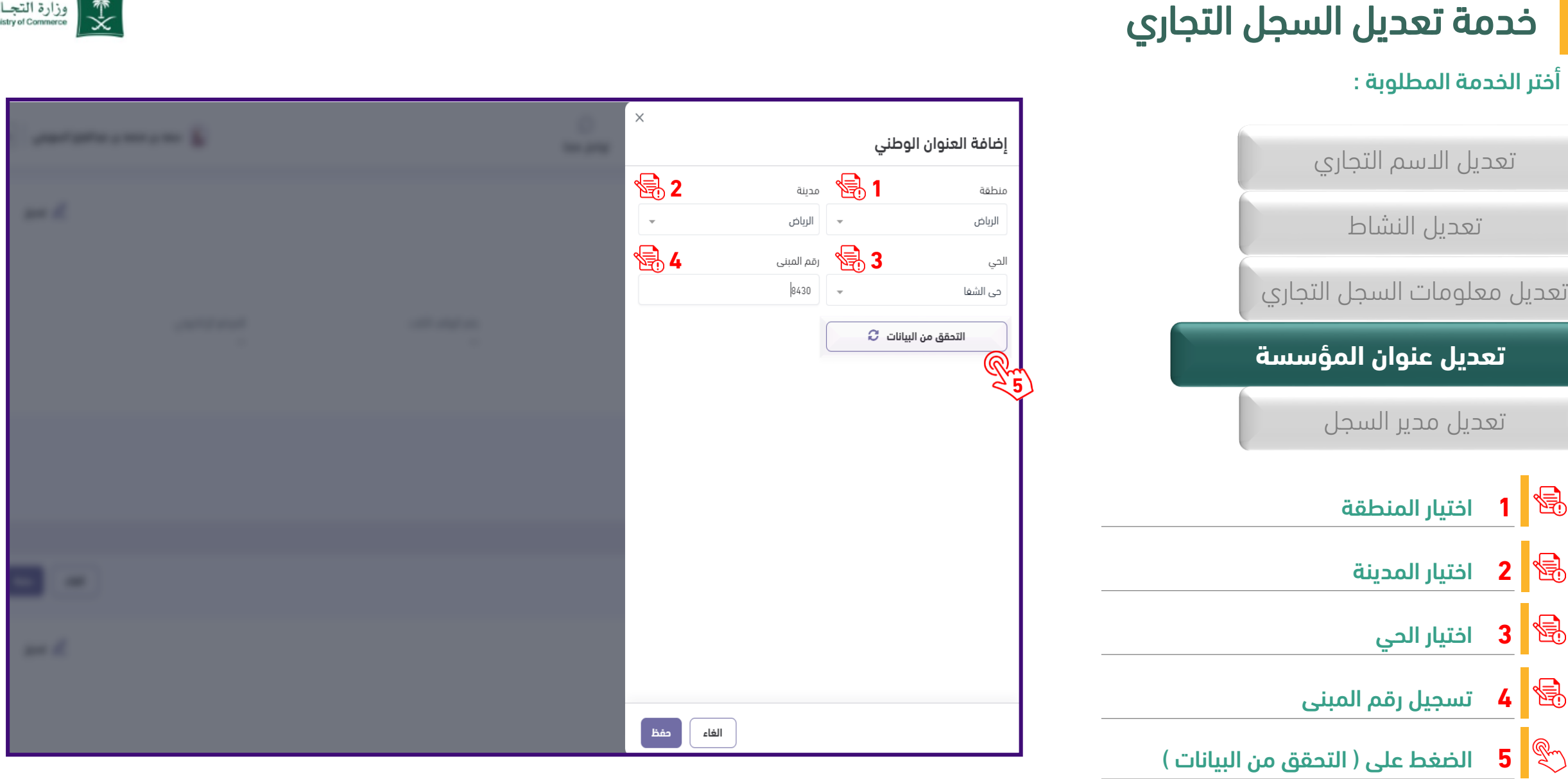

 $\times$ 

# أخدمة تعديل السجل التجاري<br>أختر الخدمة المطلوبة :

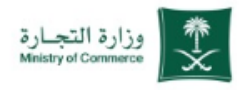

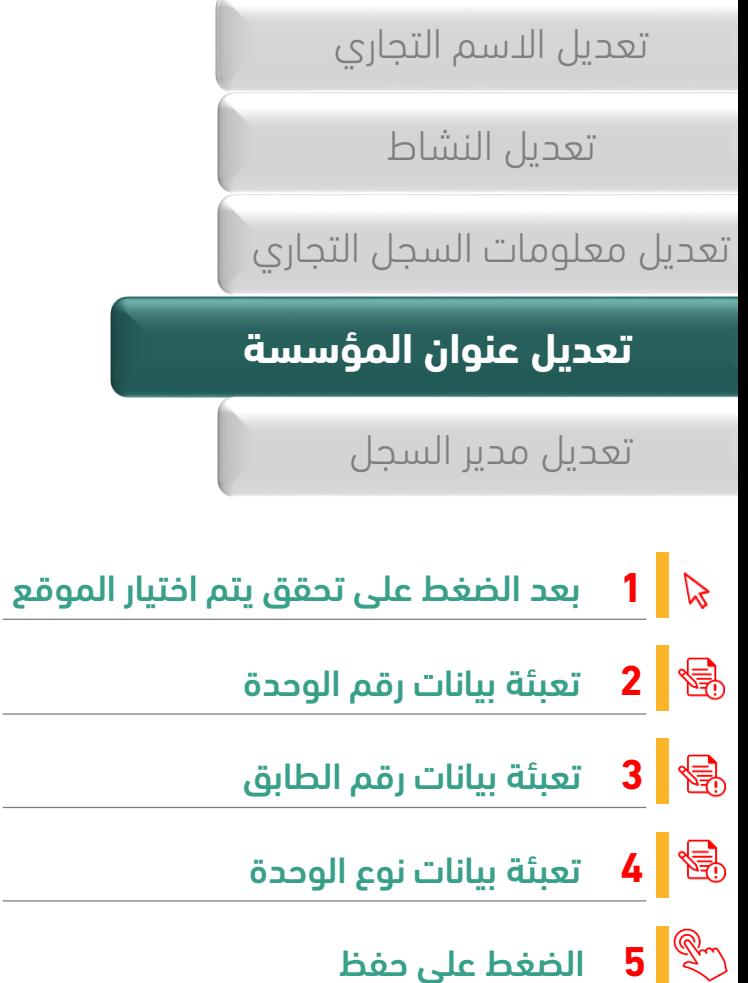

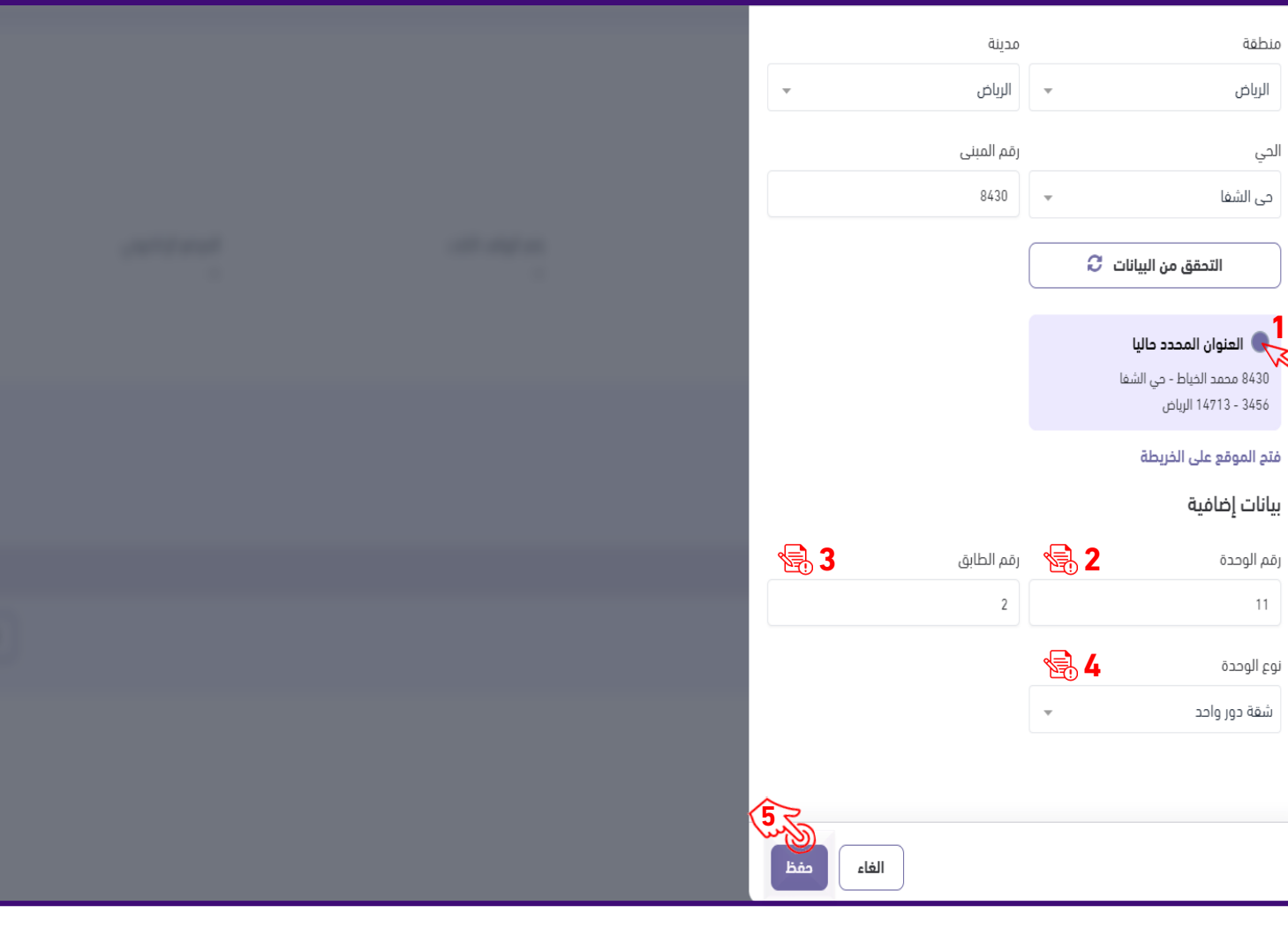

 $\equiv$  $\mathbb{R}$ 

 $\oplus$ 

 $\circledR$ 

同

<span id="page-28-0"></span>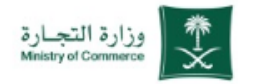

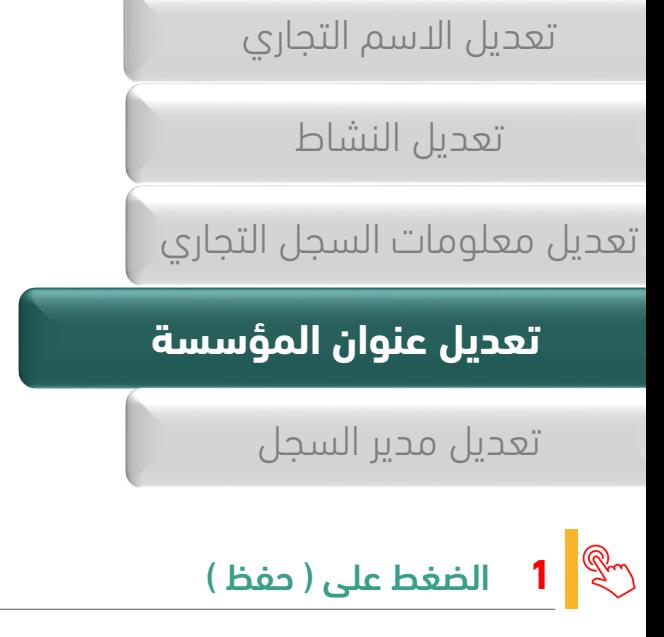

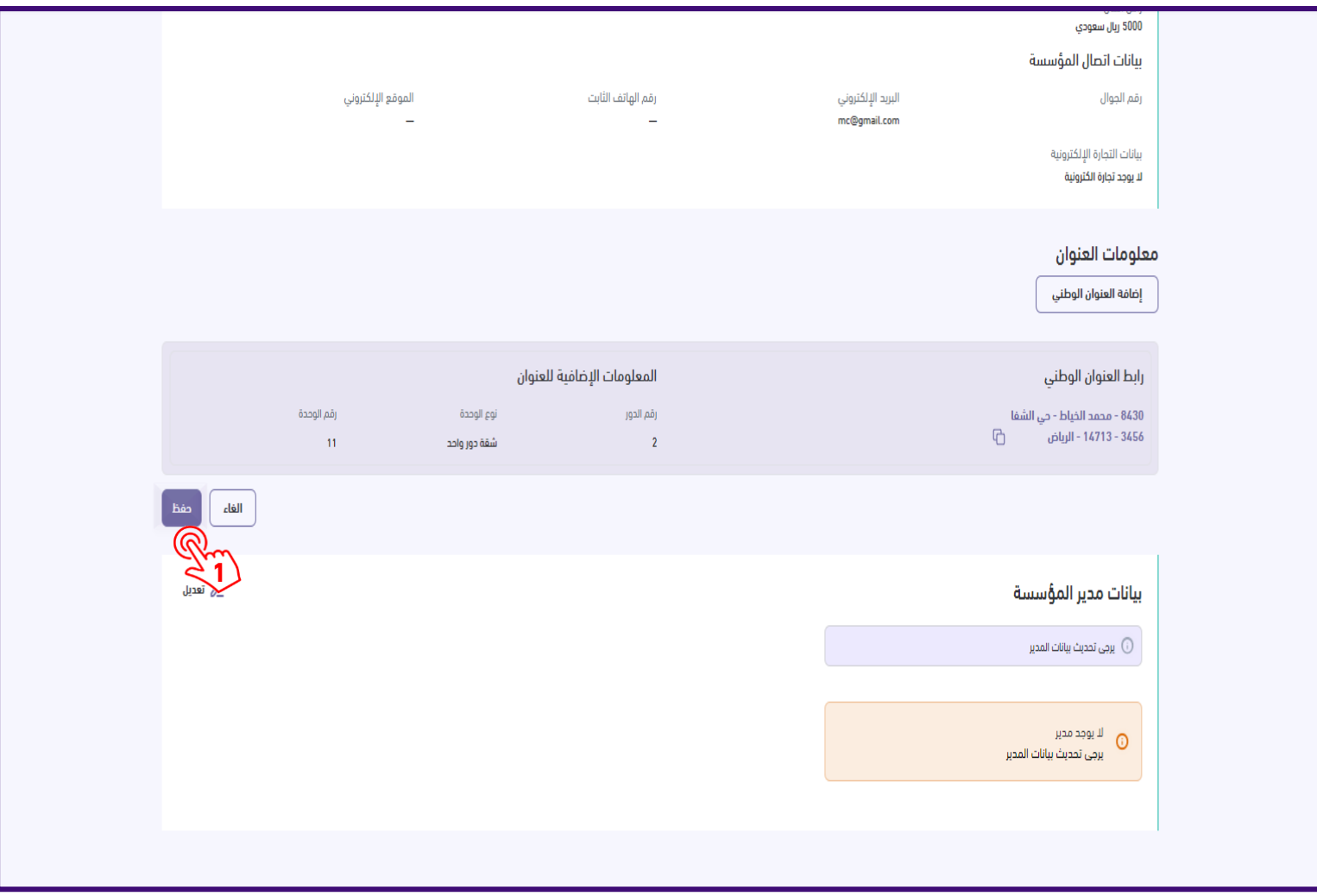

<span id="page-29-0"></span>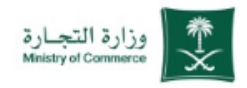

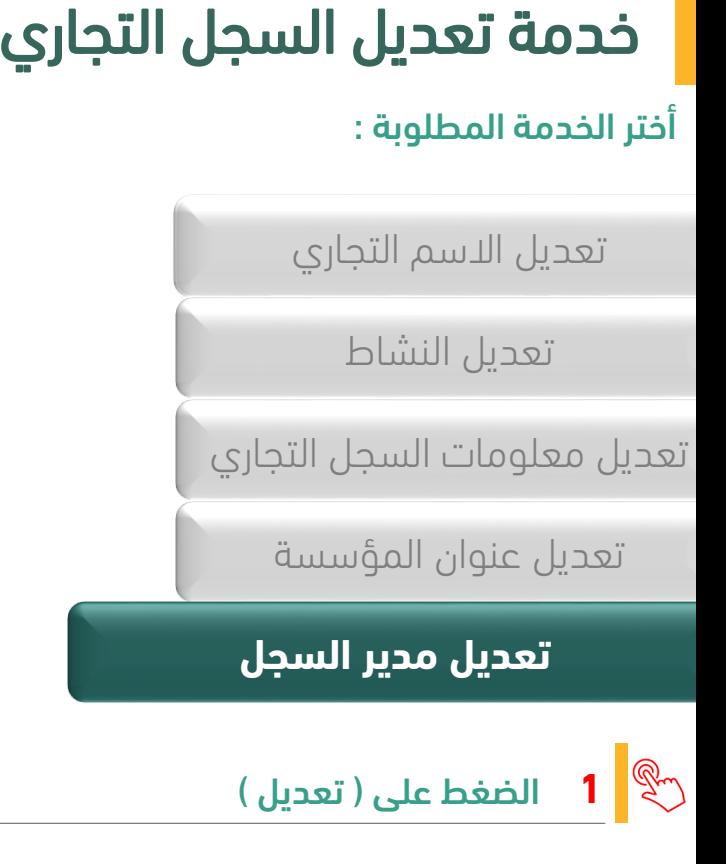

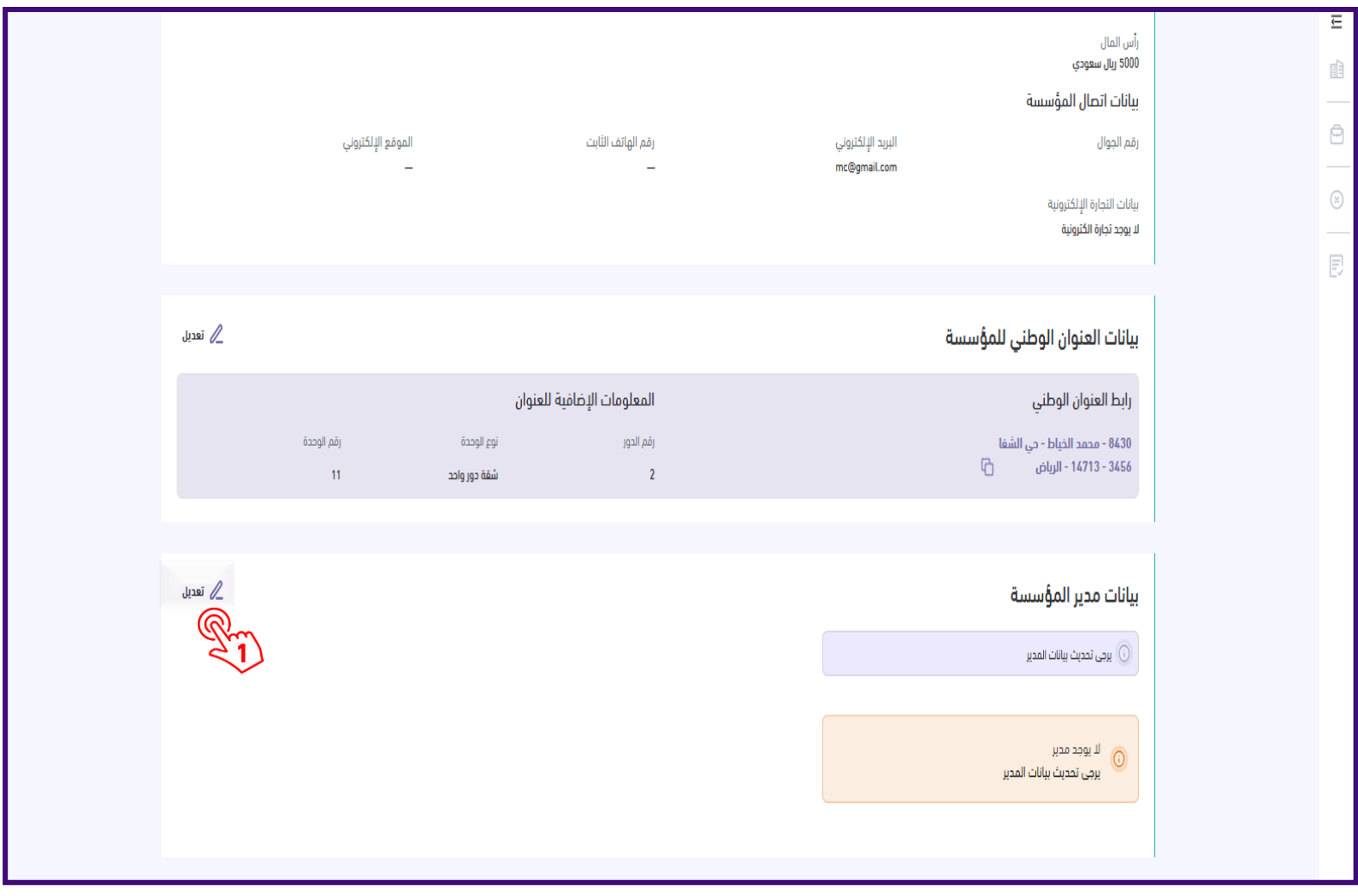

# أختر الخدمة المطلوبة : خدمة تعديل السجل التجاري

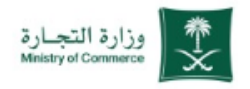

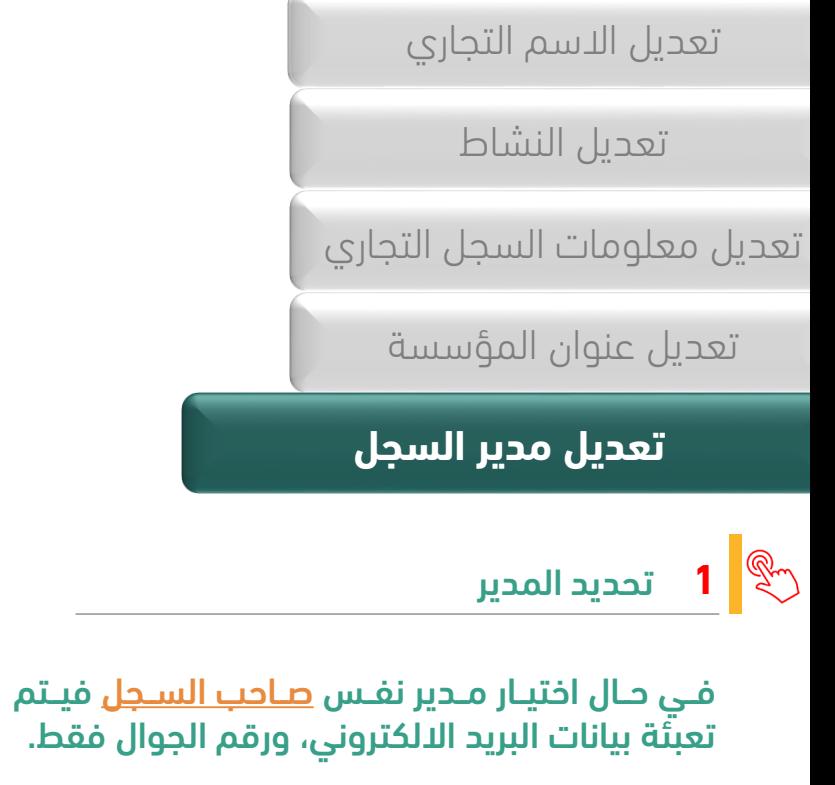

وفي حال اختيار المـدير <u>شـخص آخـر</u> فيـتم إكمـال خطوات تعيين مدير جديد.

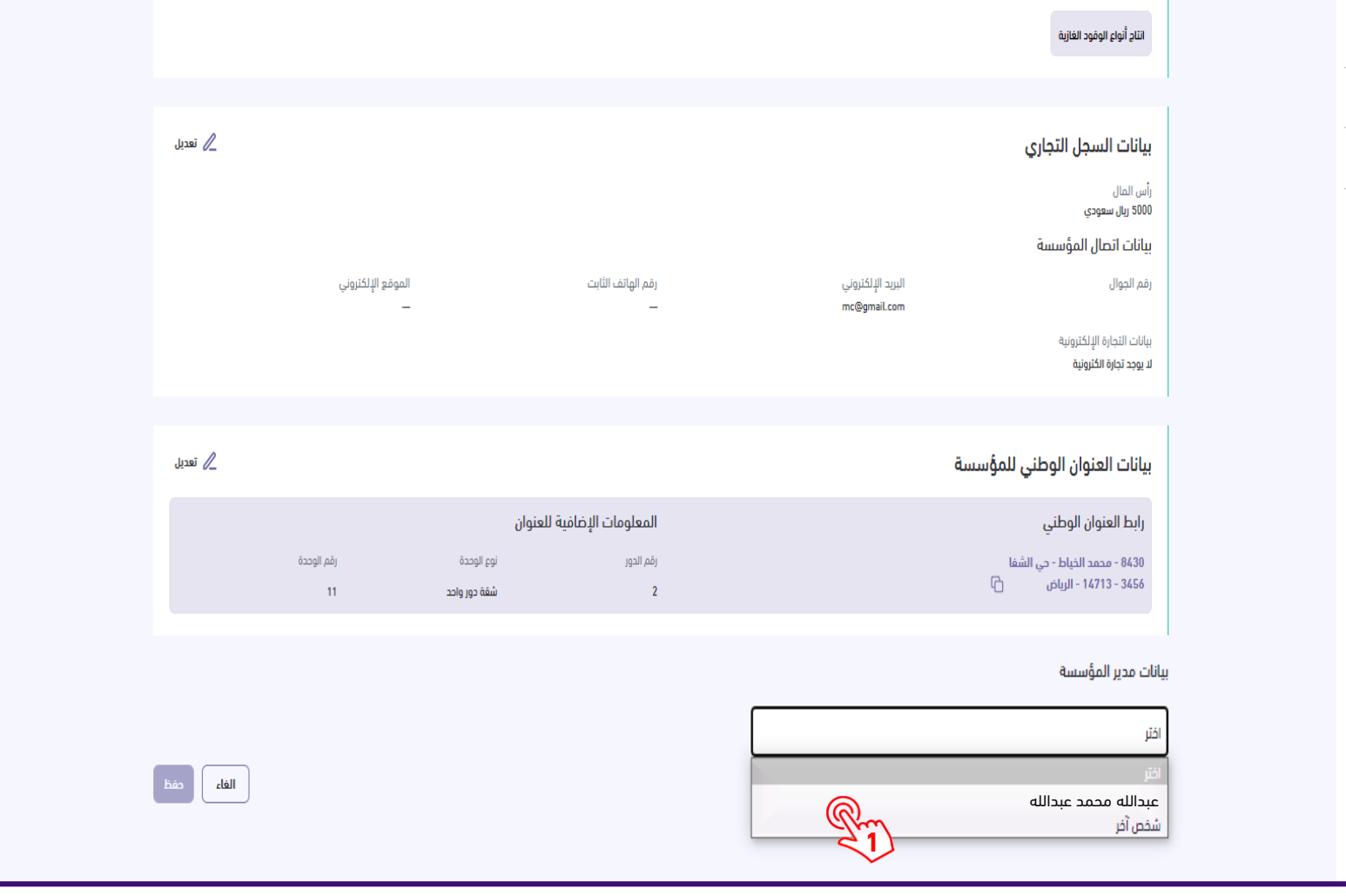

 $\equiv$ 咱

<span id="page-31-0"></span>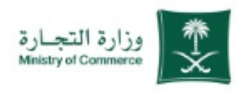

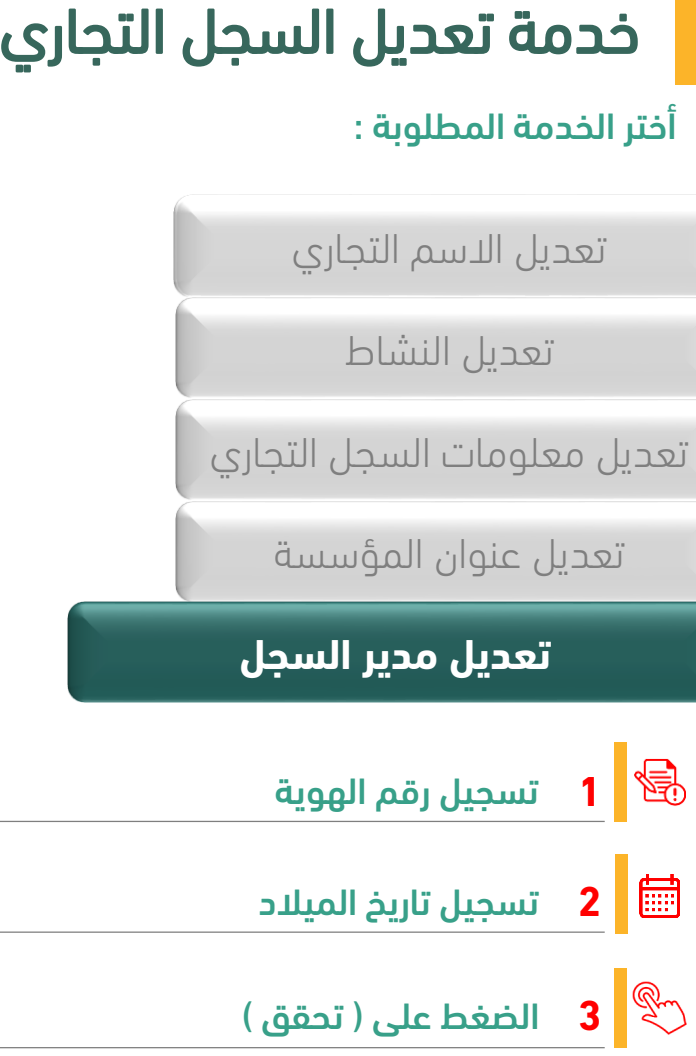

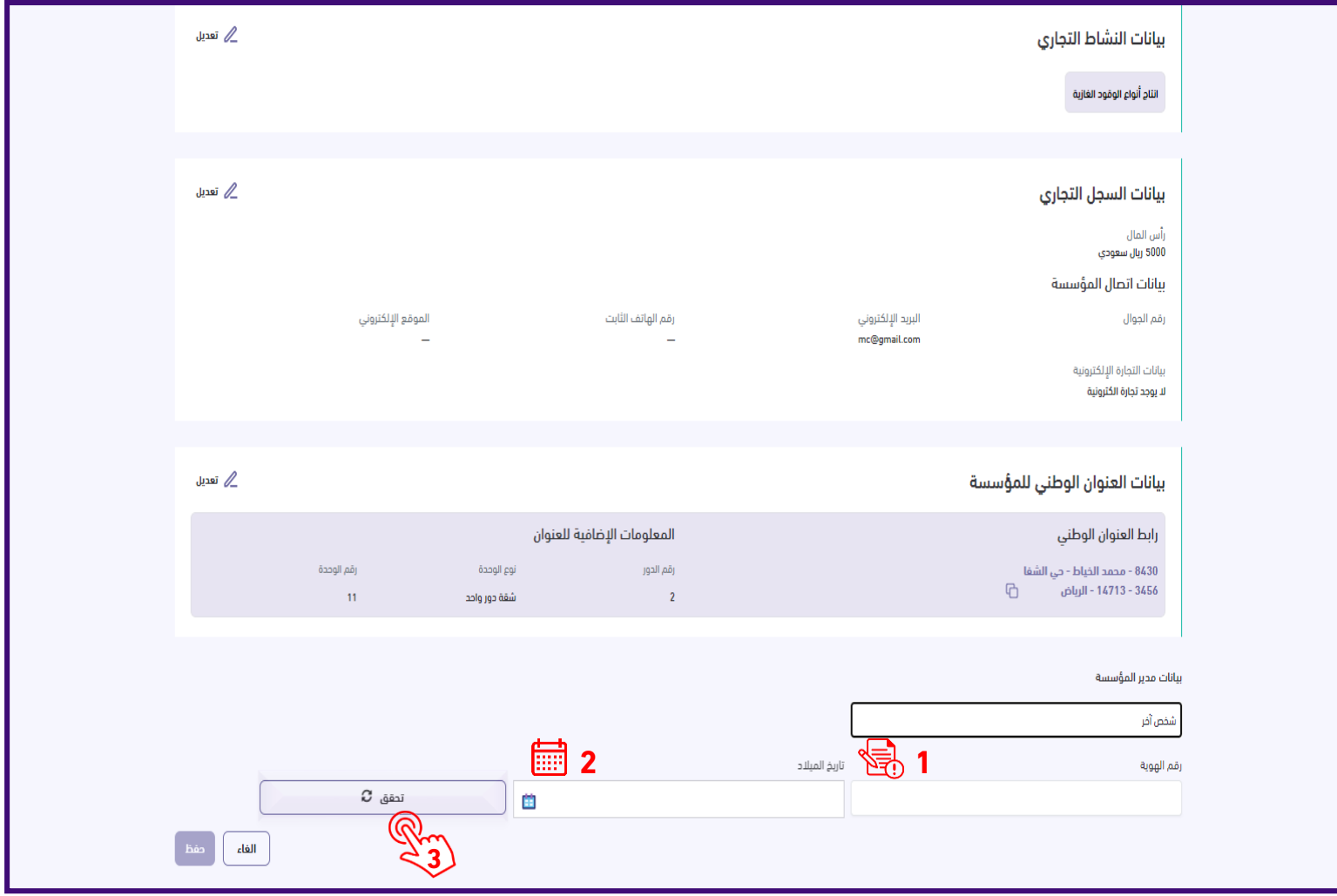

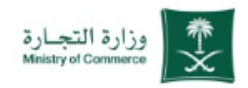

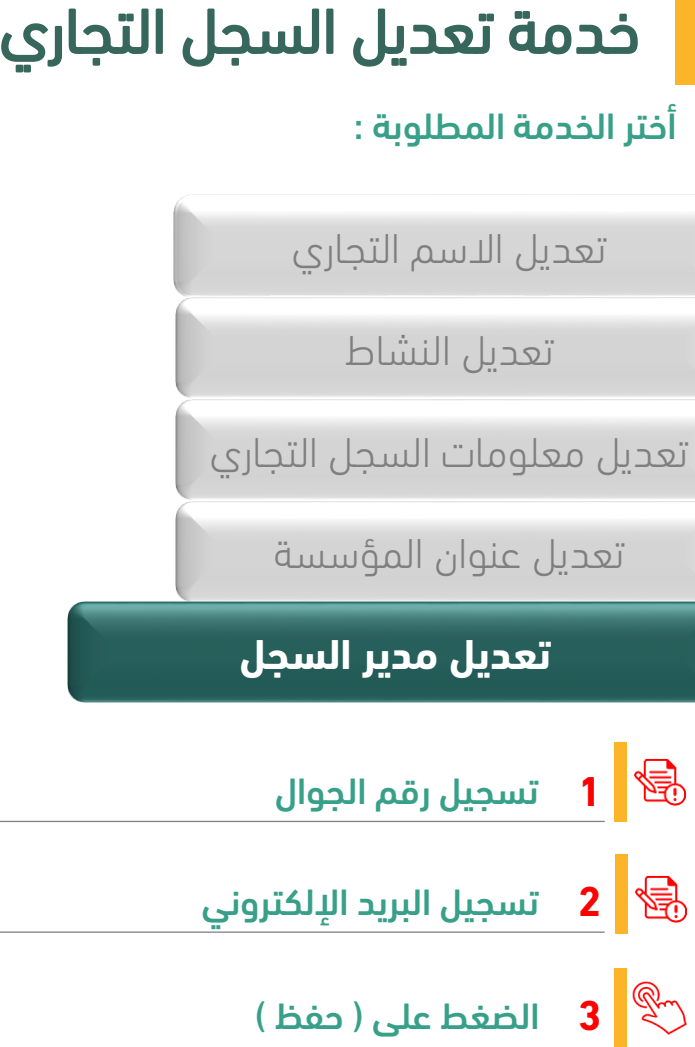

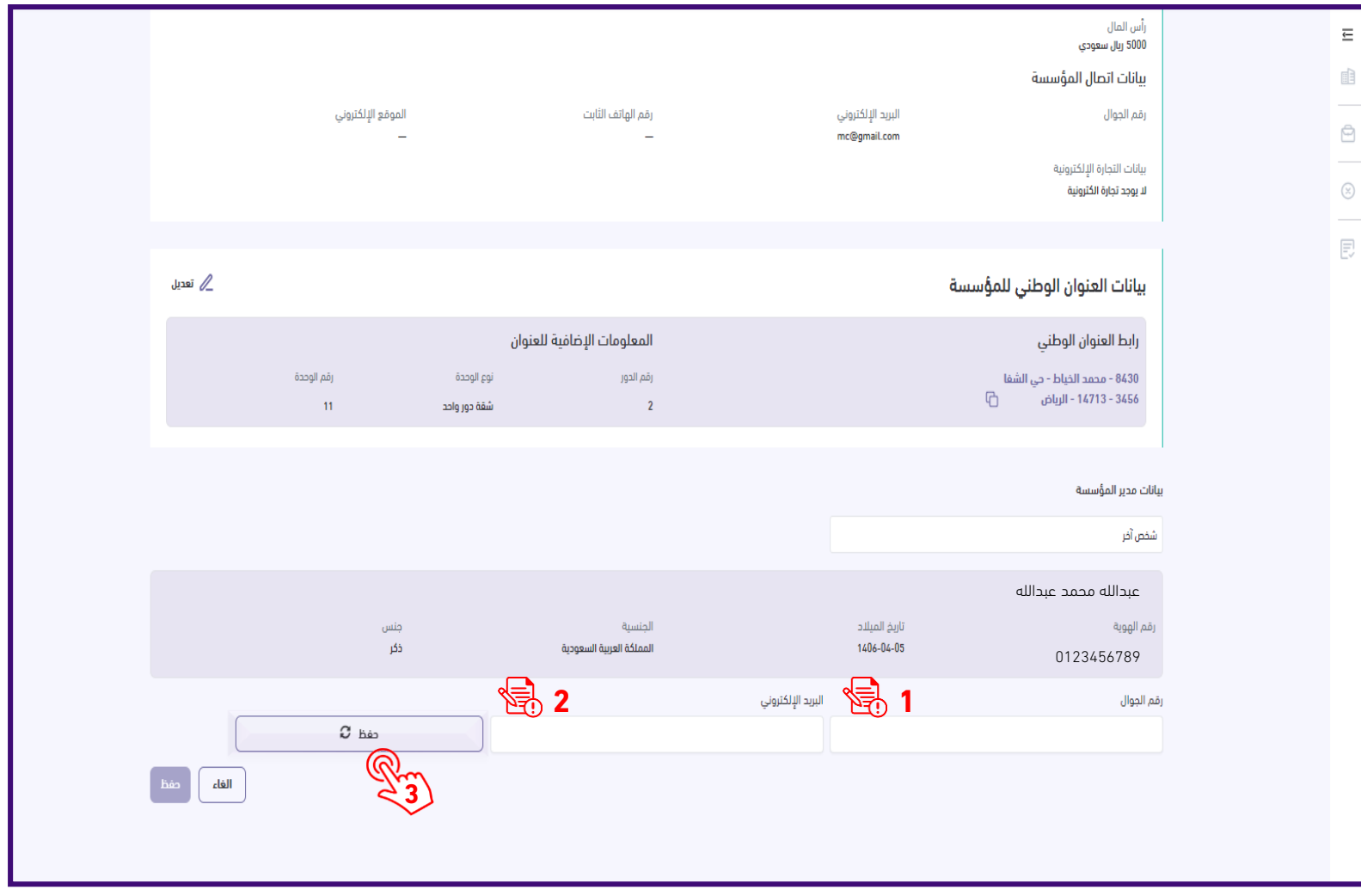

 $\equiv$  $\mathbb{R}^2$ 

 $\ominus$ 

 $\circledR$ 

艮

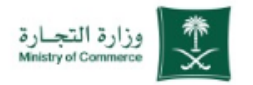

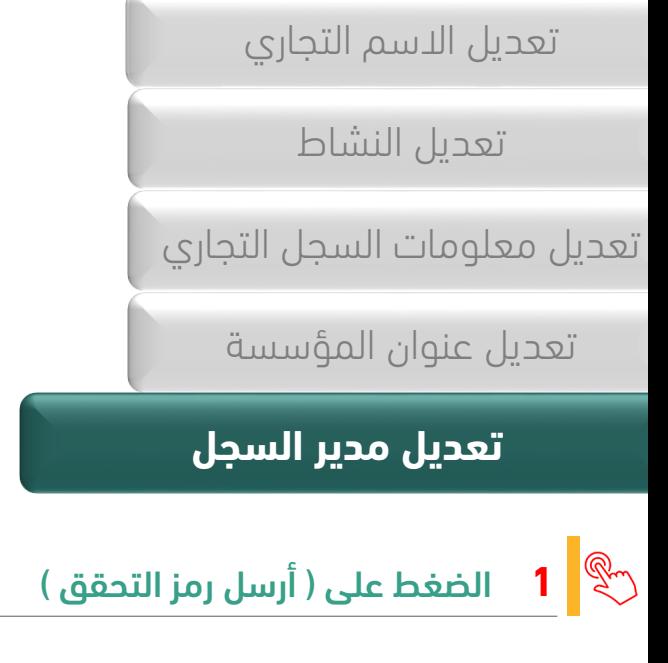

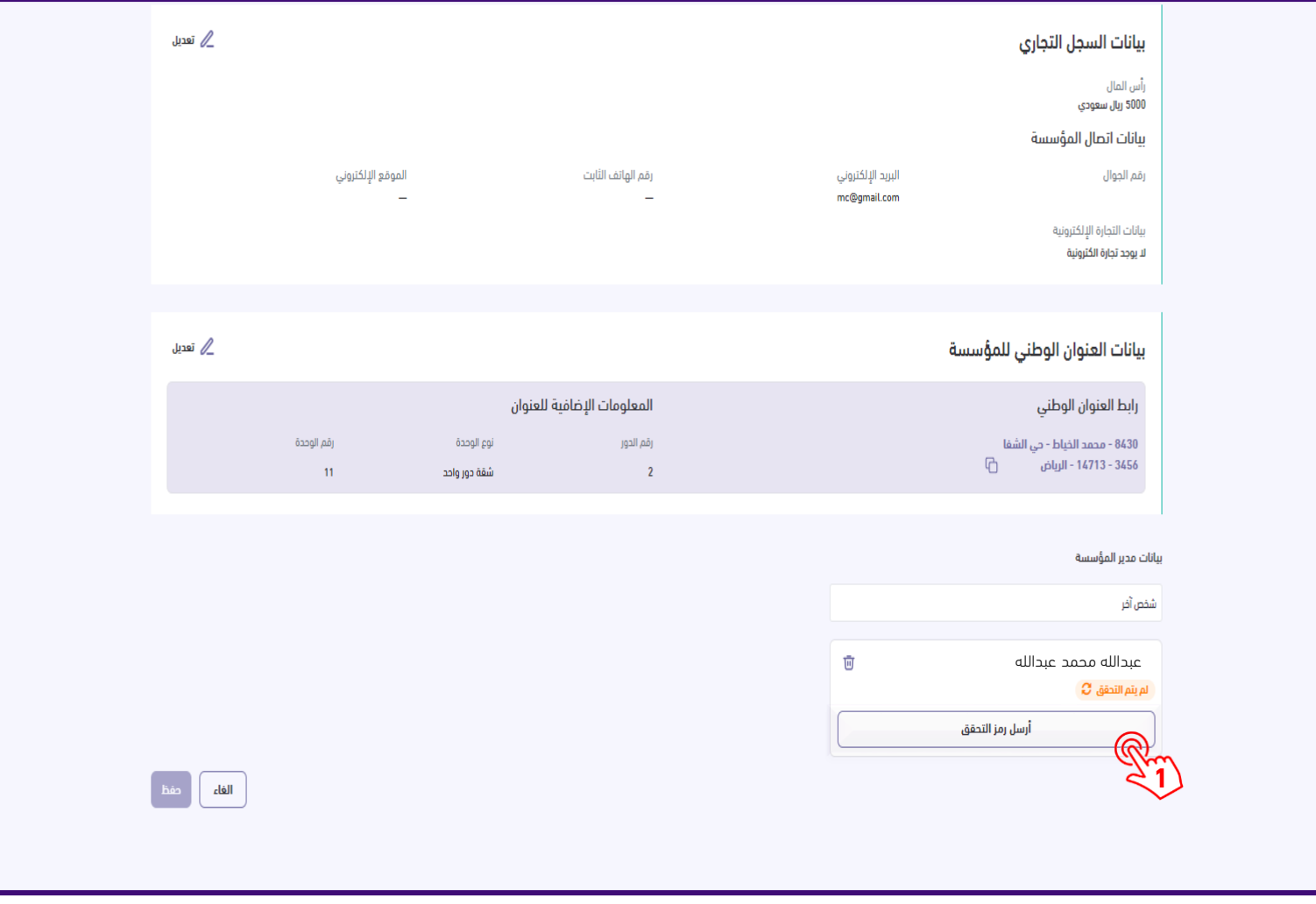

<span id="page-34-0"></span>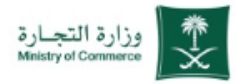

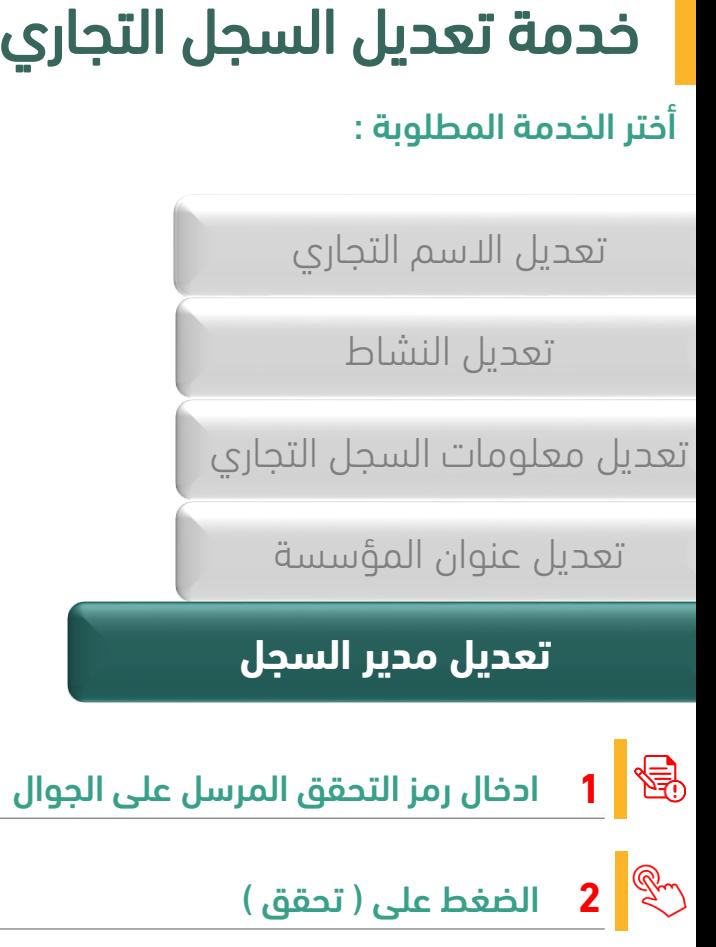

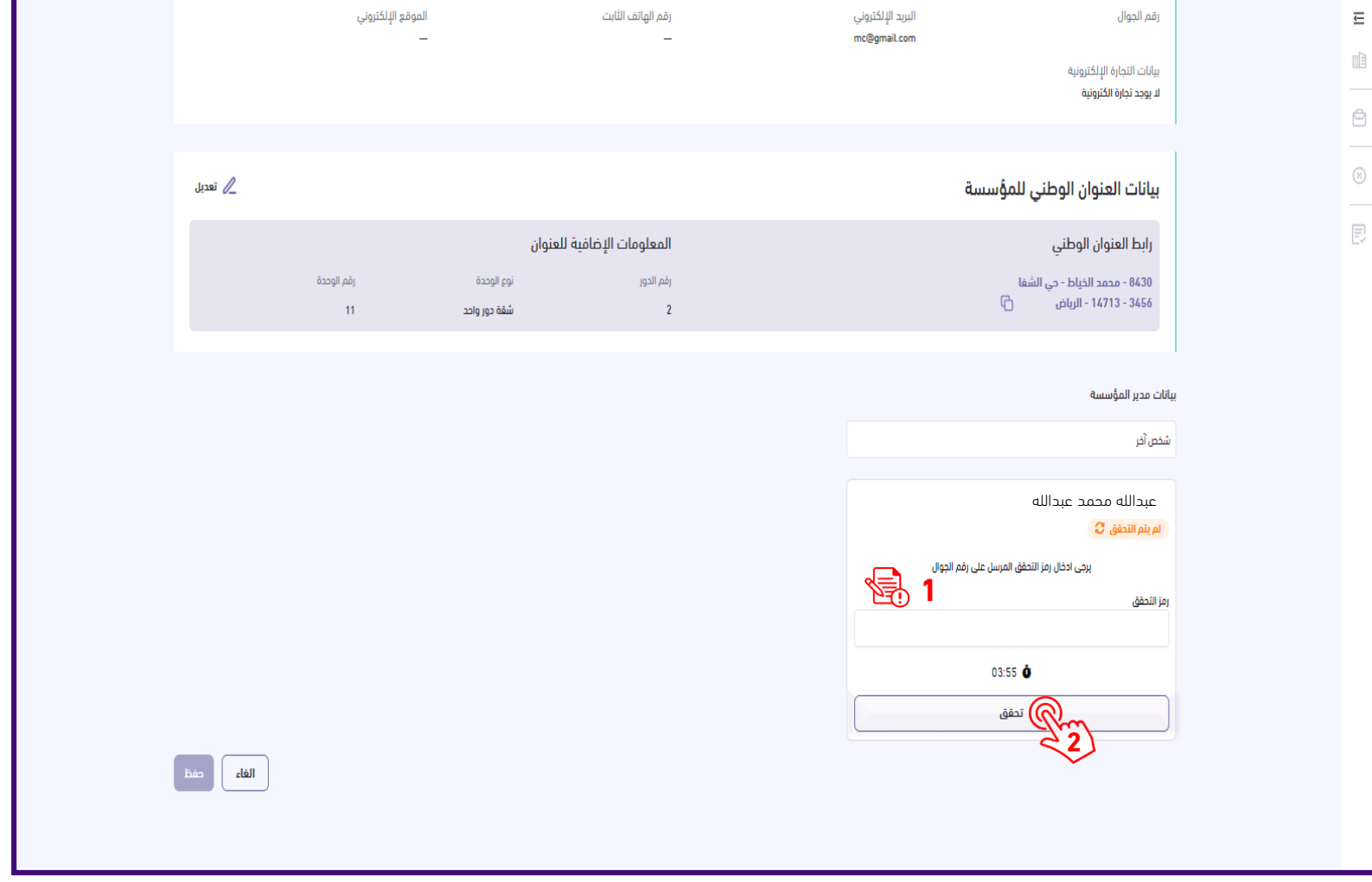

 $\equiv$  $\blacksquare$ 

 $\ominus$ 

 $\circledS$ 

同

<span id="page-35-0"></span>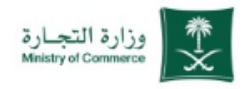

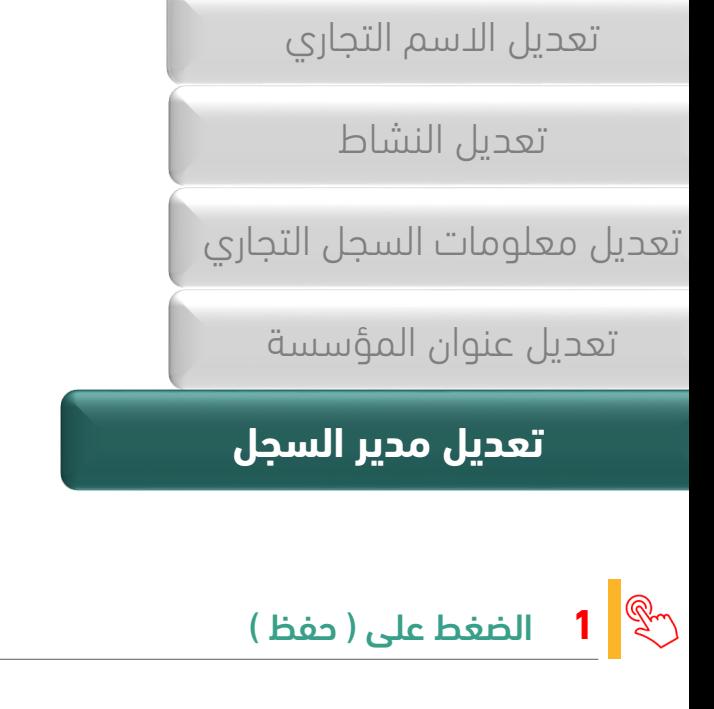

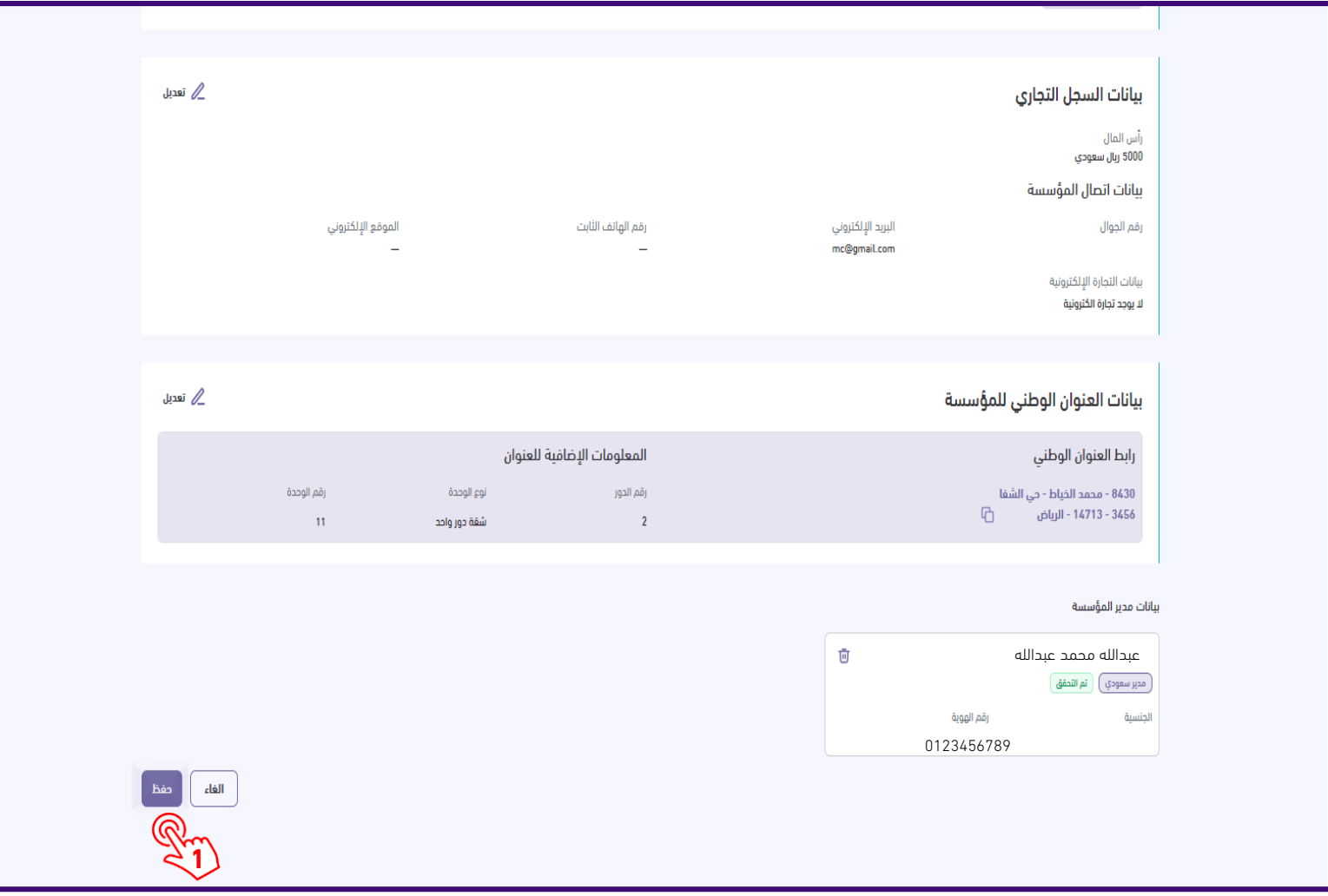

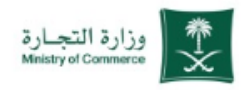

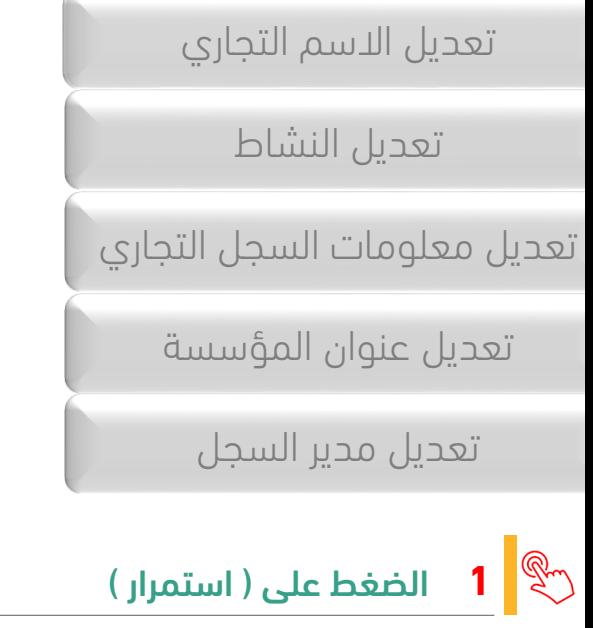

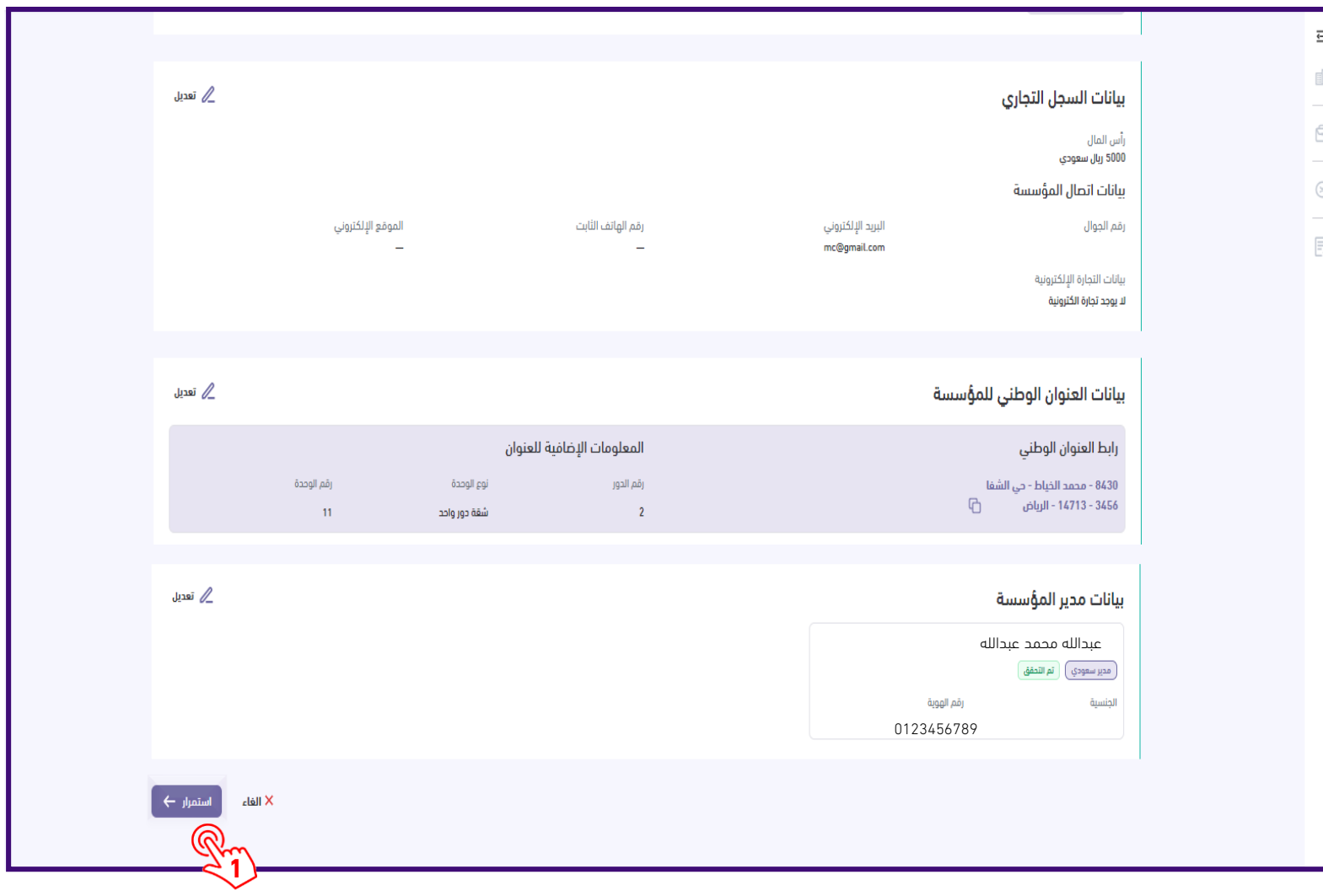

# أختر الخدمة المطلوبة : خدمة تعديل السجل التجاري

 $\overline{\equiv}$  $\mathbb{R}^3$ 

 $\ominus$ 

 $\odot$ 

同

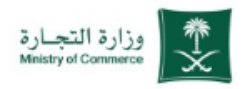

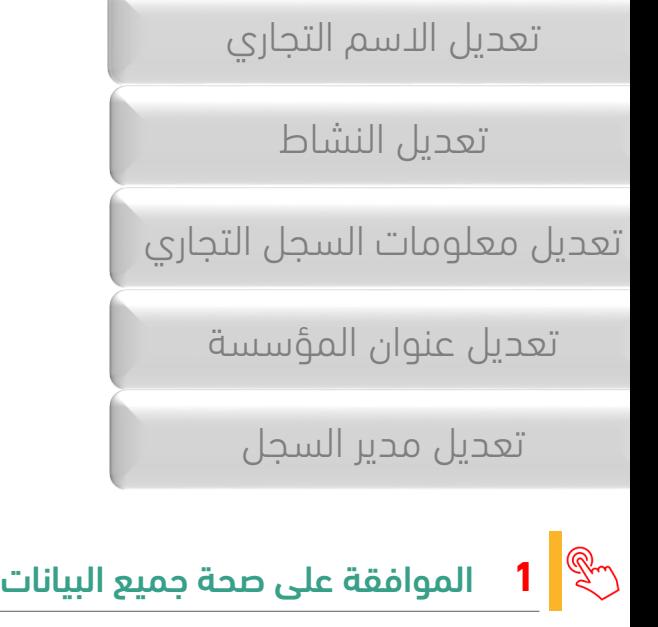

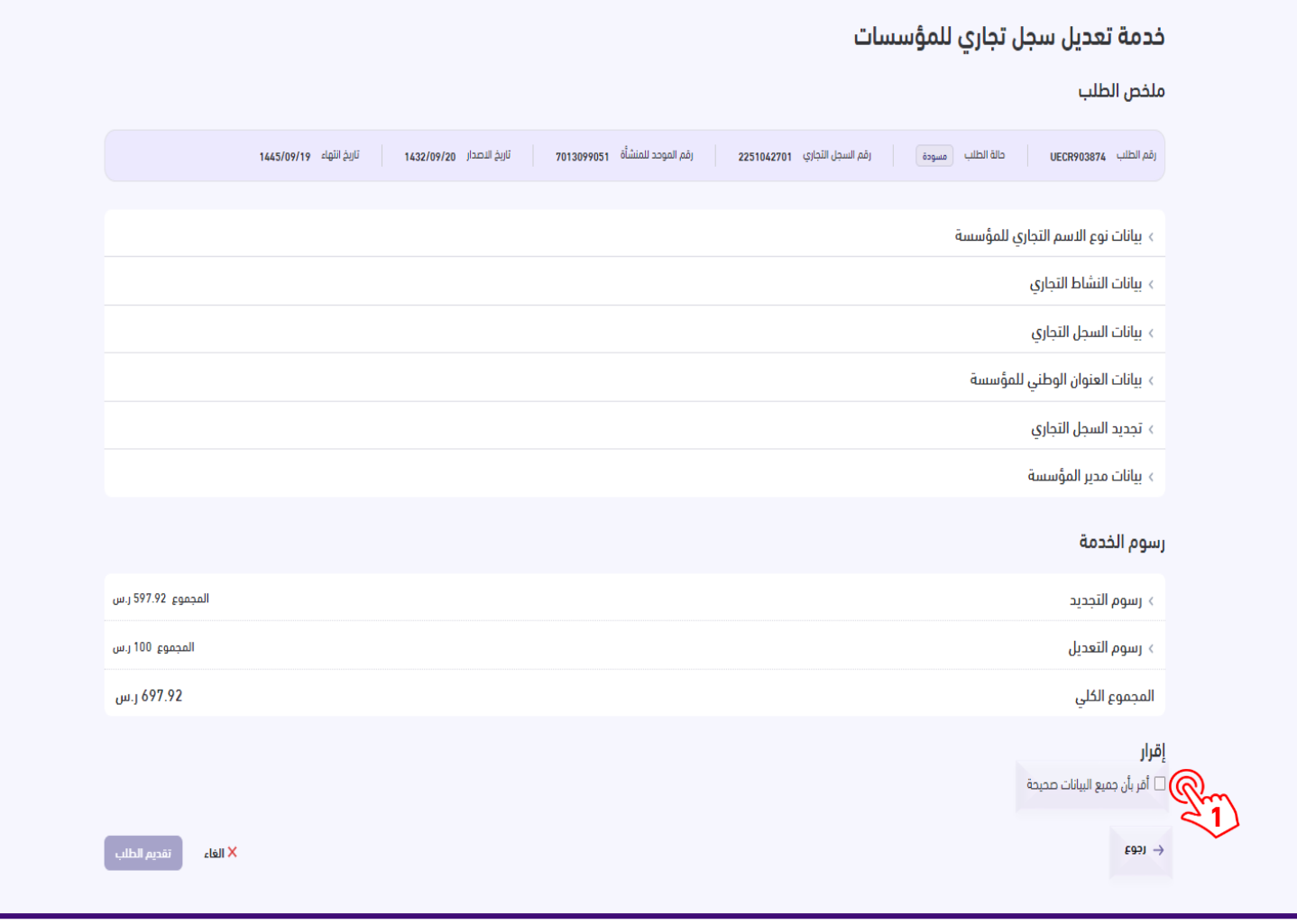

# أختر الخدمة المطلوبة : خدمة تعديل السجل التجاري

 $\overline{\equiv}$  $\mathbb{R}^2$ 

 $\ominus$ 

 $\circledR$ 

 $\overline{\Xi}$ 

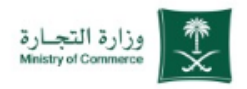

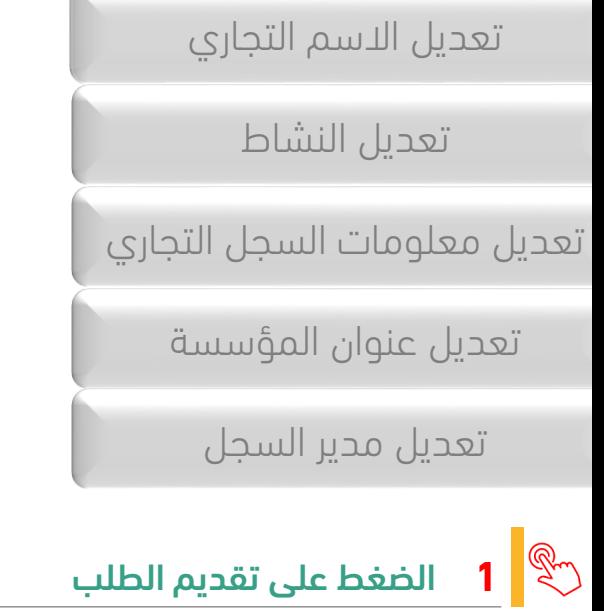

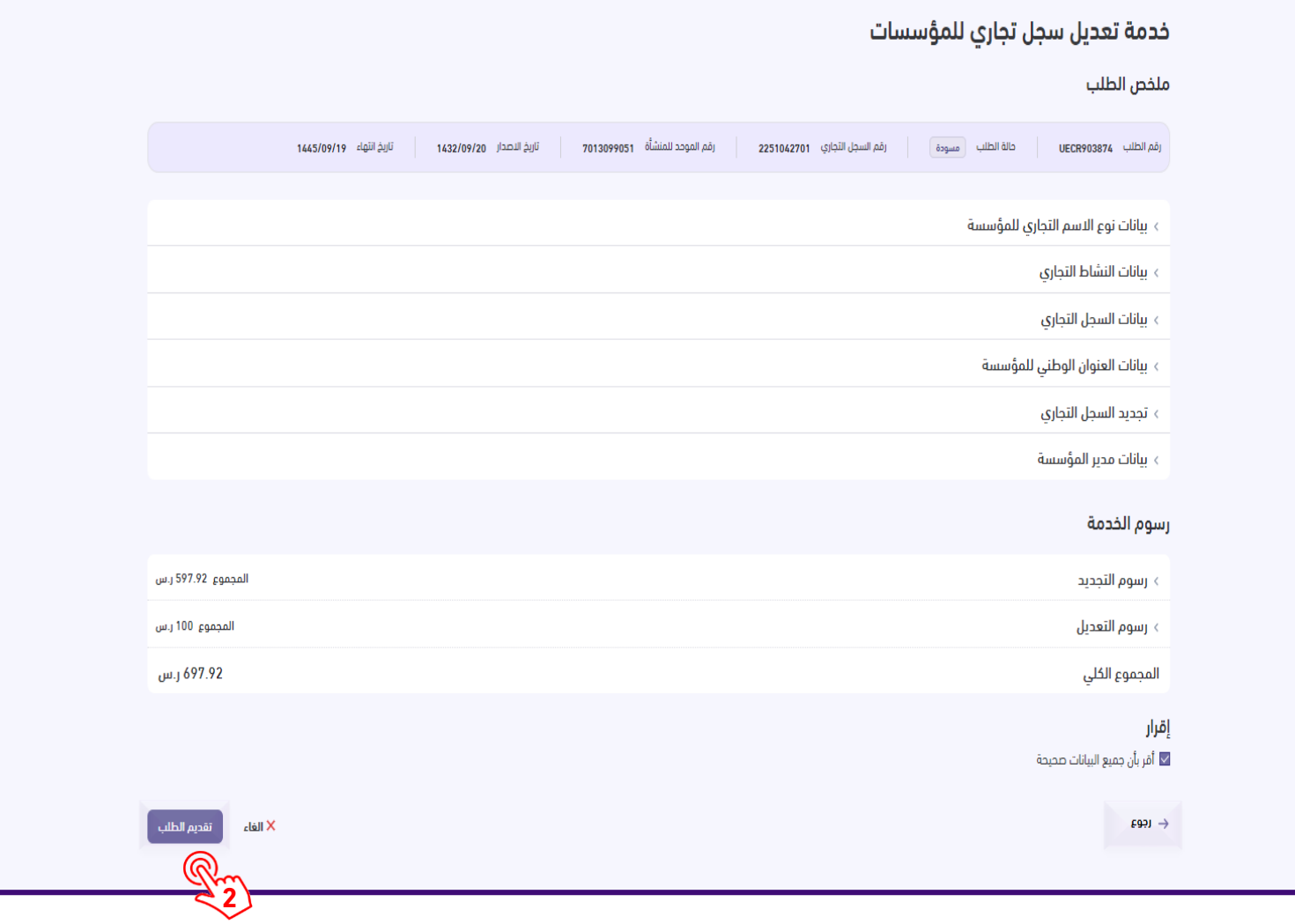

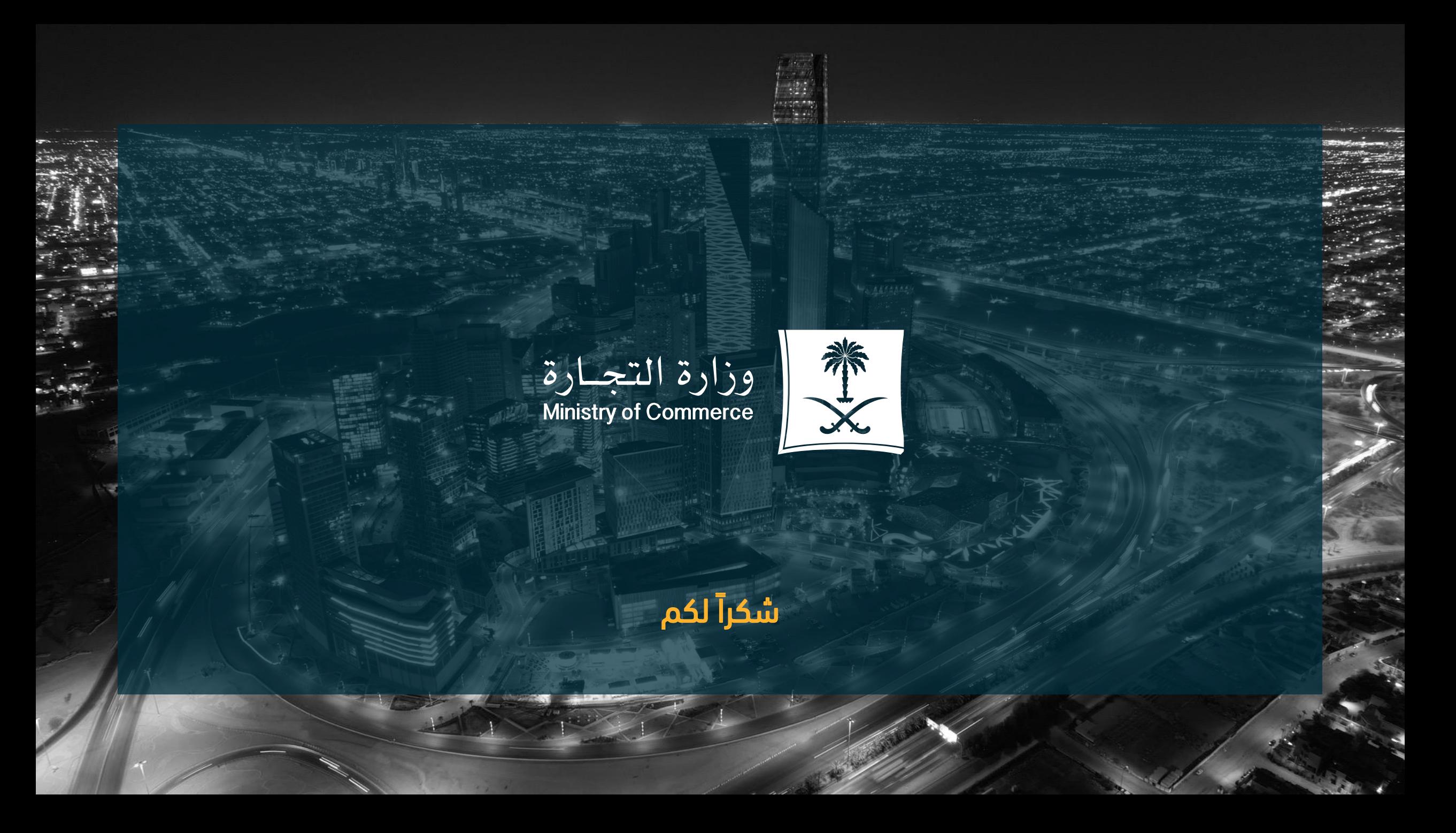